# **HuaweiOceanStor Pacific Scale-Out Storage and OpenText Archive Server Interoperability Test Report**

# **Table of Contents**

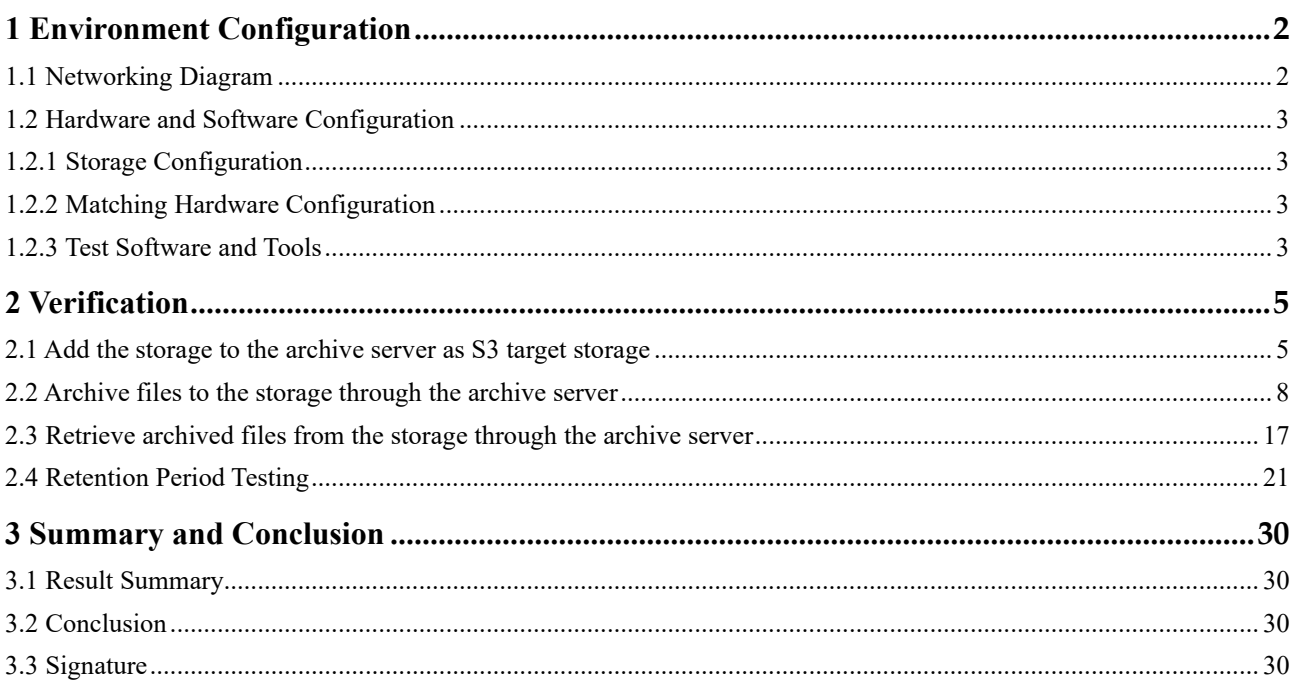

## <span id="page-2-1"></span><span id="page-2-0"></span>**1 Environment Configuration**

## 1.1 Networking Diagram

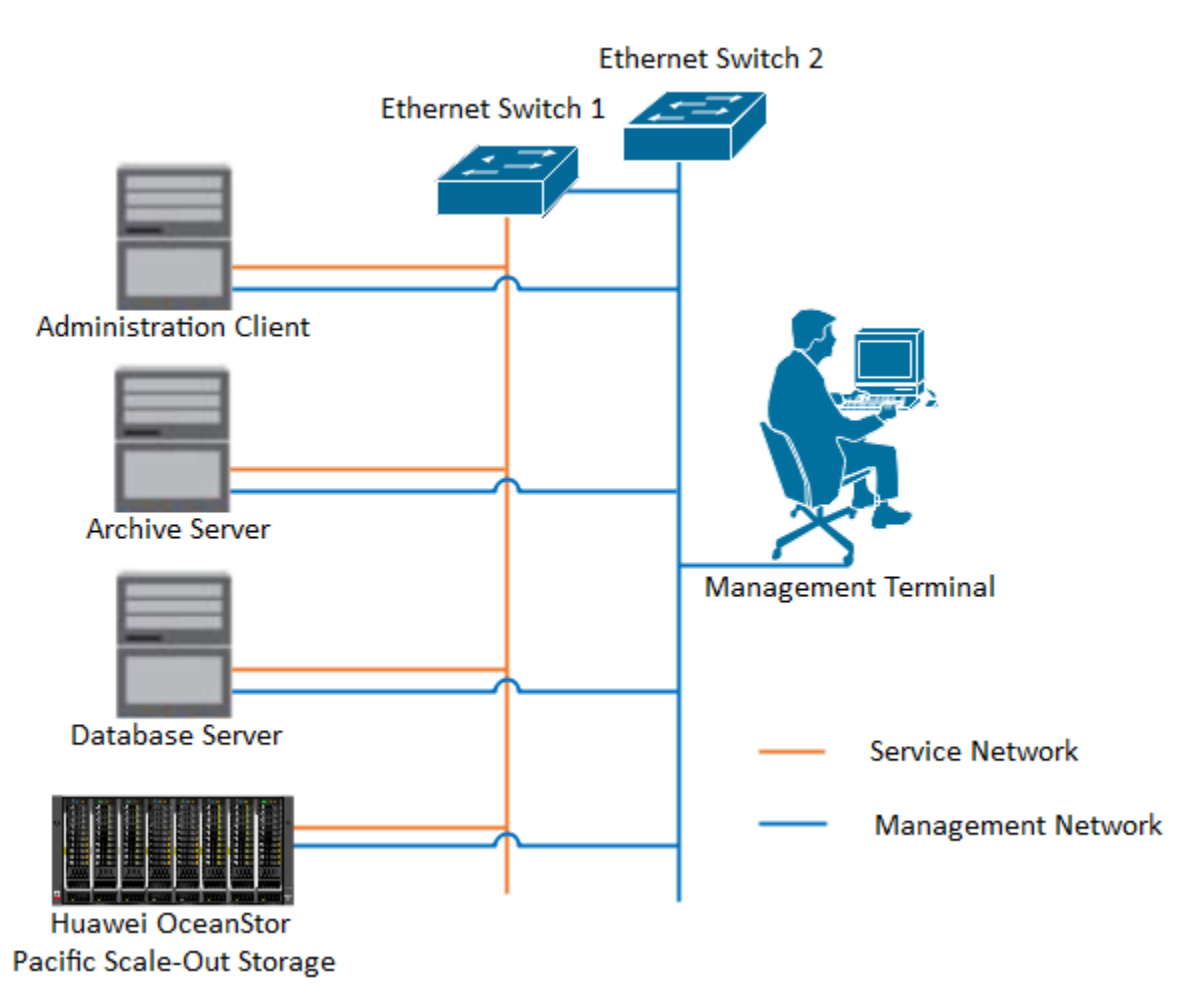

Figure 1.1 Storage and Archive Server Test Networking

#### **Networking Description:**

The management network and service network are connected to the Administration client, Archive server, Database Server, and OceanStor Pacific Scale-Out Storage through switches.

## 1.2 Hardware and Software Configuration

## <span id="page-3-1"></span><span id="page-3-0"></span>1.2.1 Storage Configuration

Table 1-1 Huawei storage configuration table

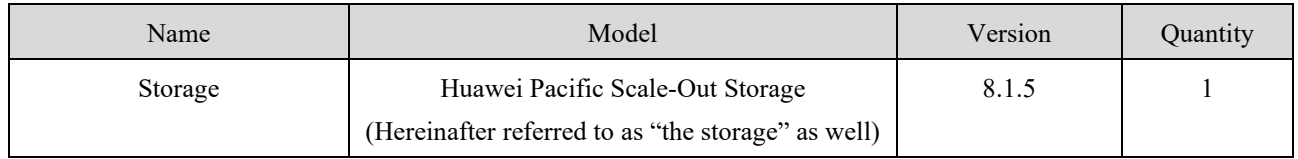

### <span id="page-3-2"></span>1.2.2 Matching Hardware Configuration

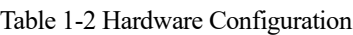

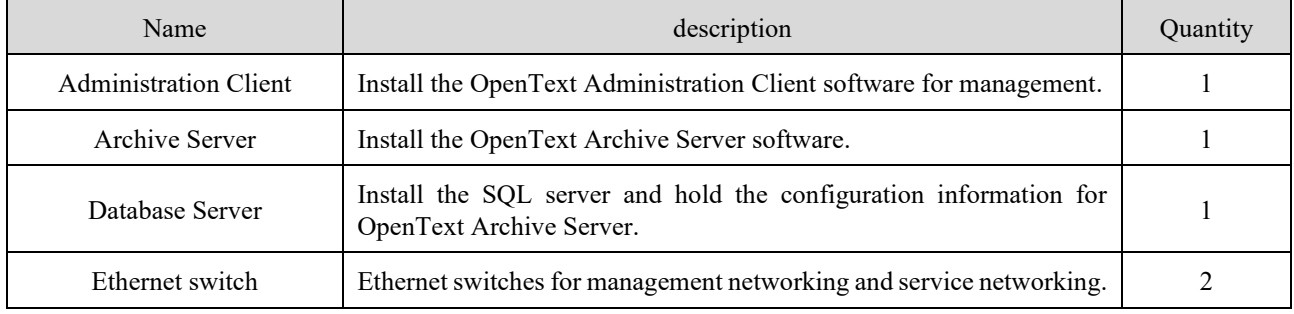

### <span id="page-3-3"></span>1.2.3 Test Software and Tools

Table 1-3 Test Software and Tool List

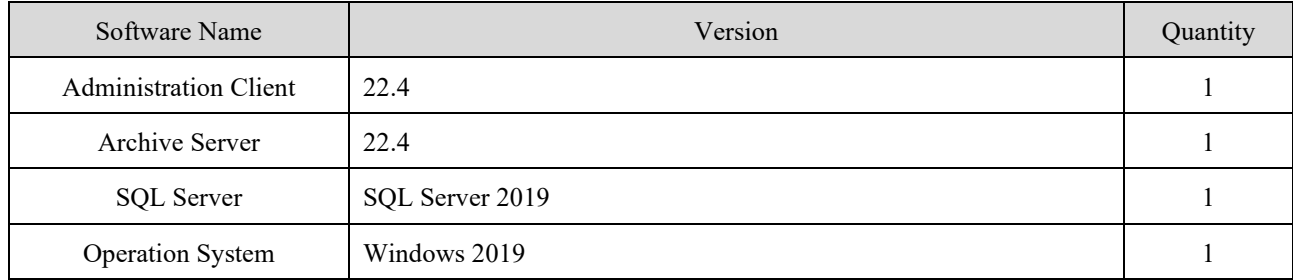

#### Software Version:

#### SQL Server:

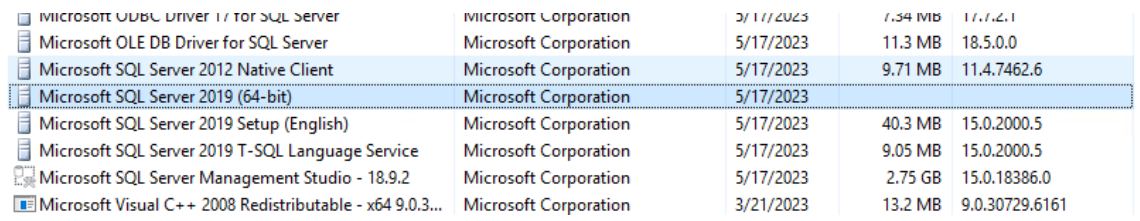

Windows:

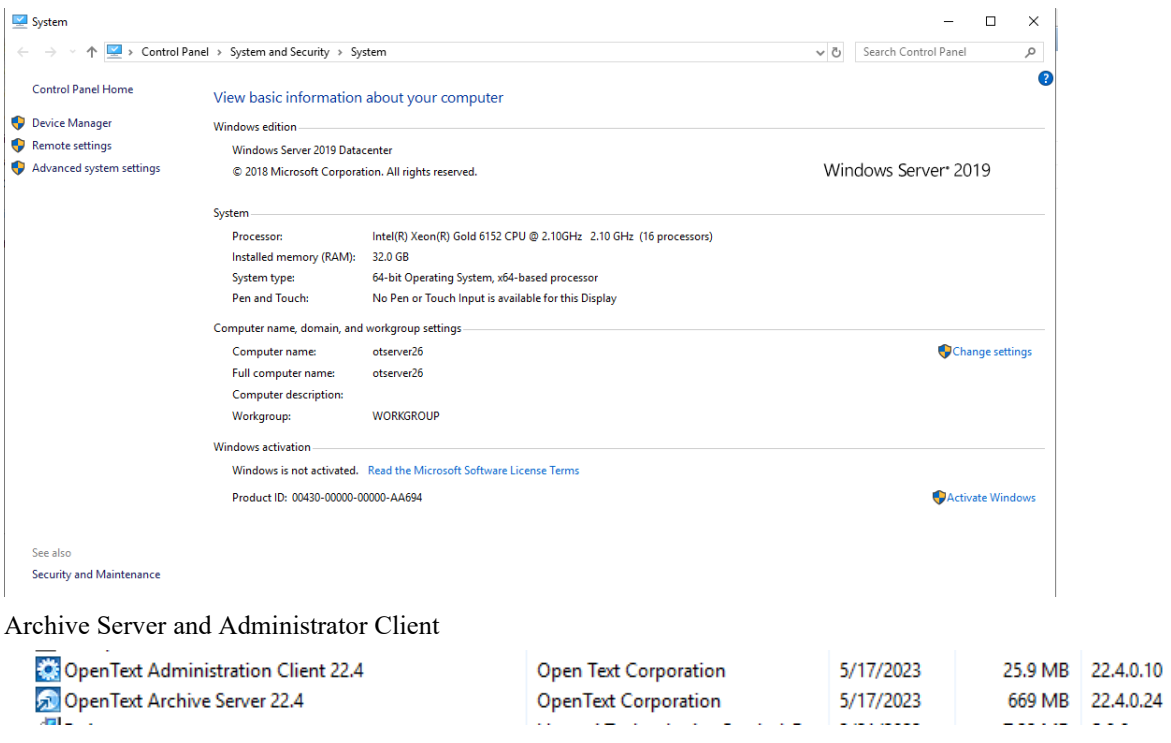

Huawei OceanStor Pacific Scale-Out Storage:

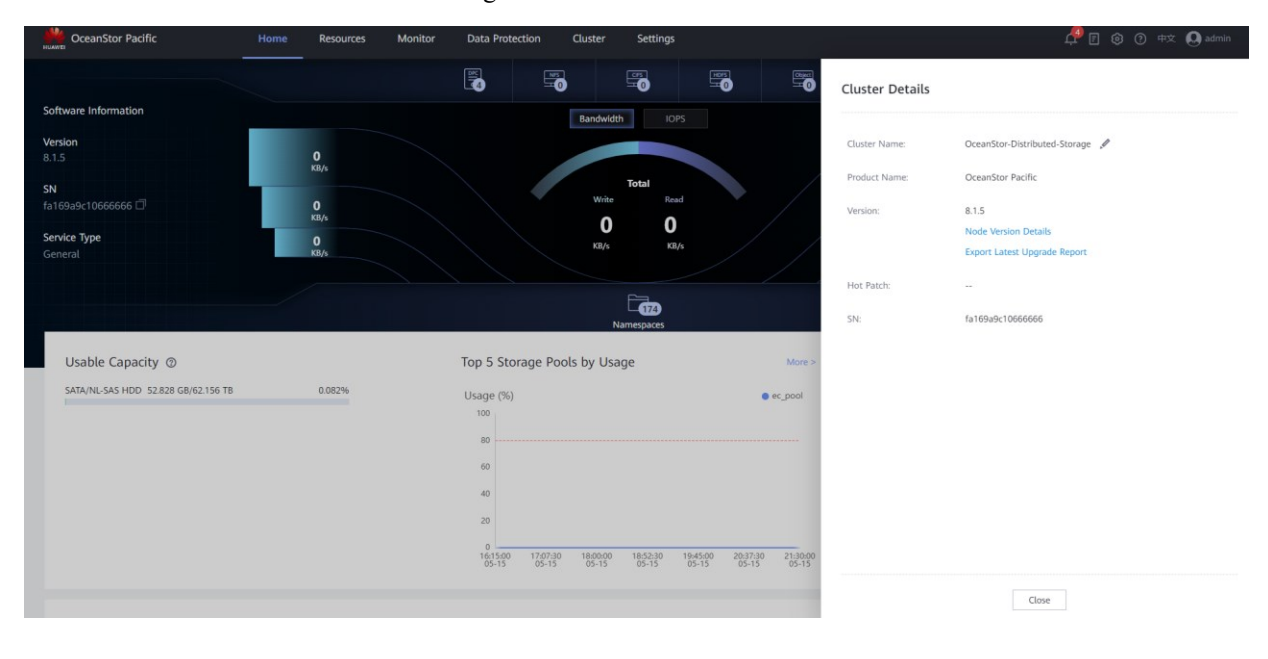

## <span id="page-5-1"></span><span id="page-5-0"></span>**2 Verification**

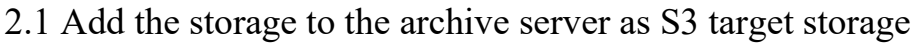

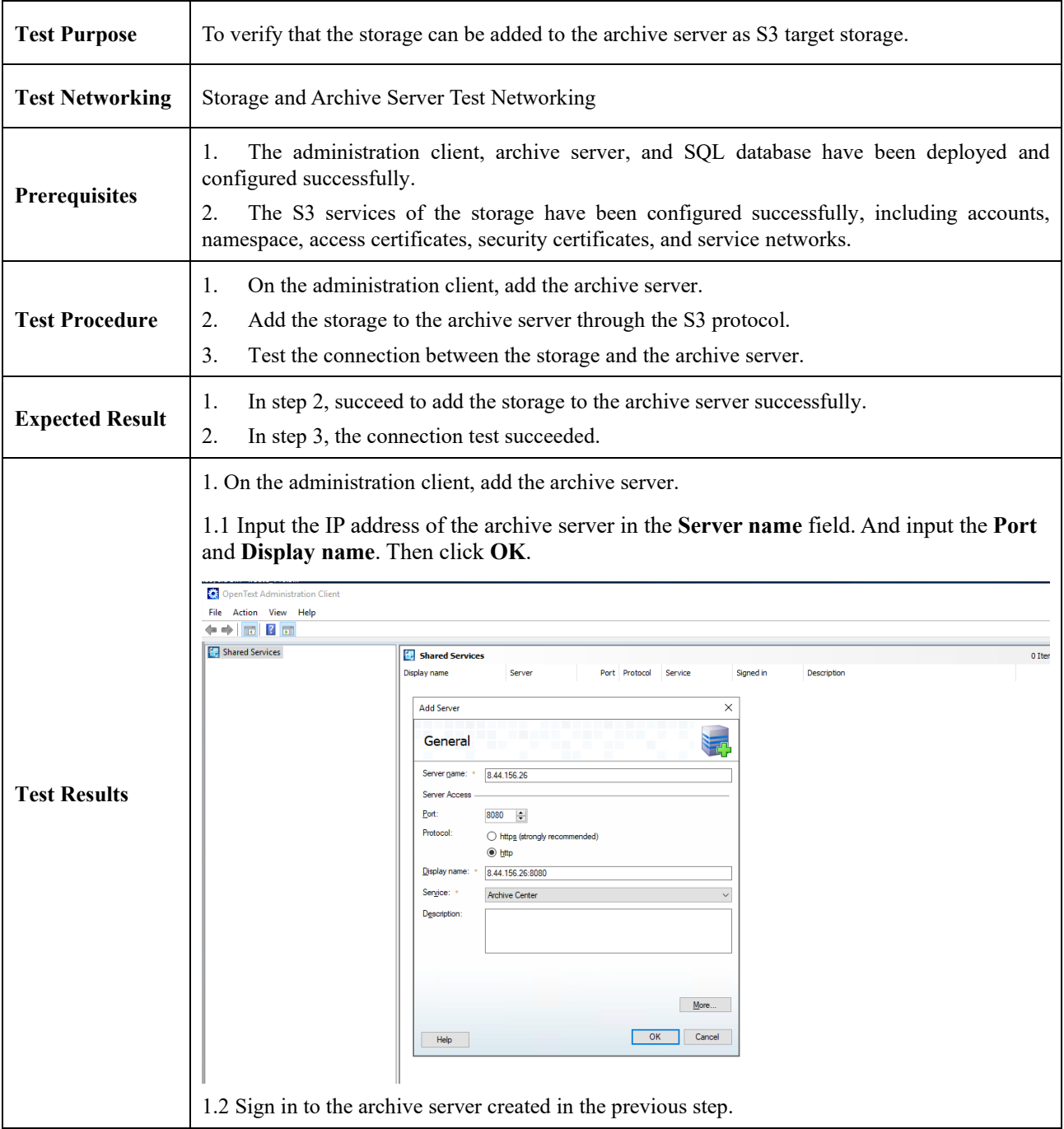

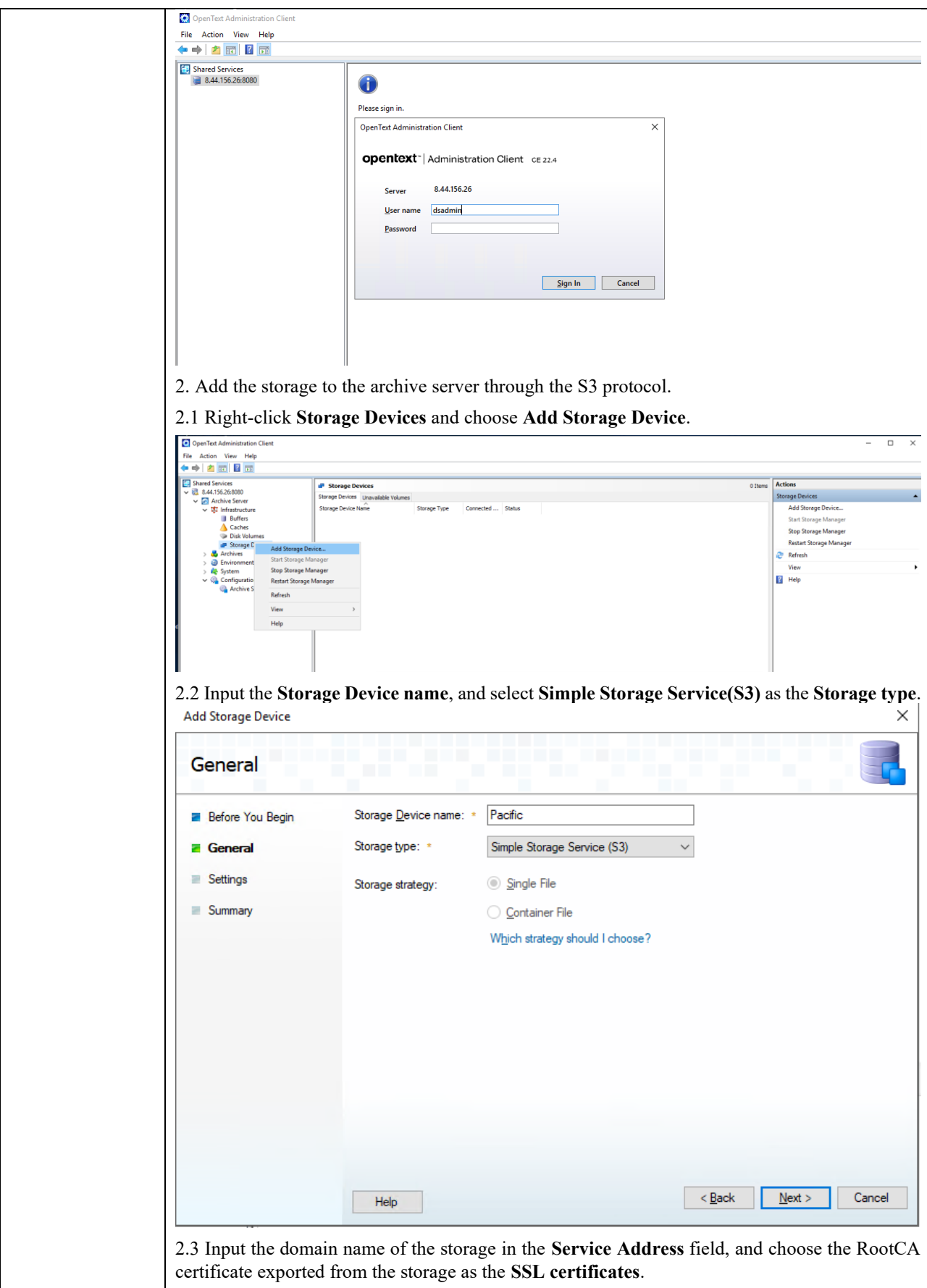

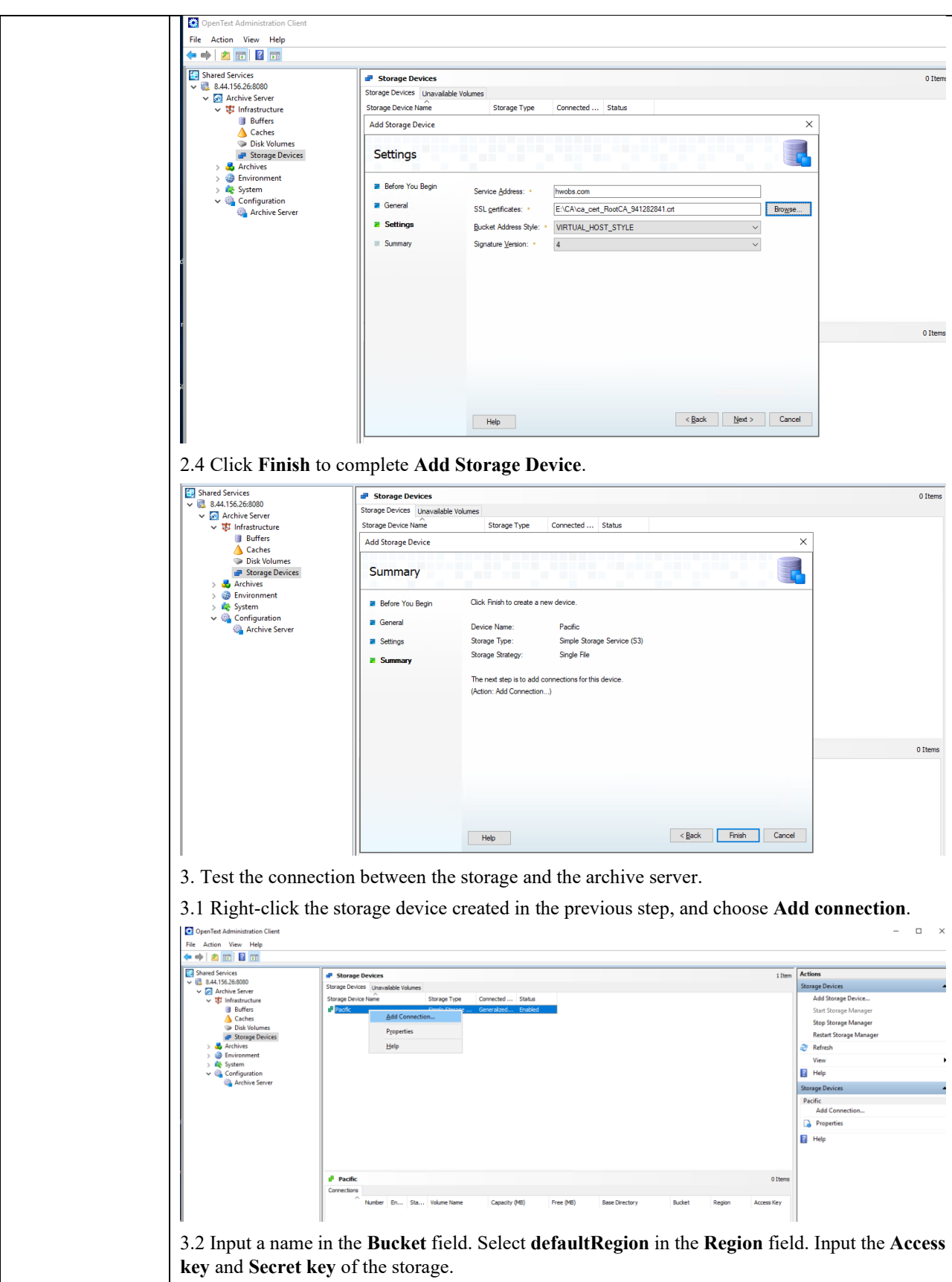

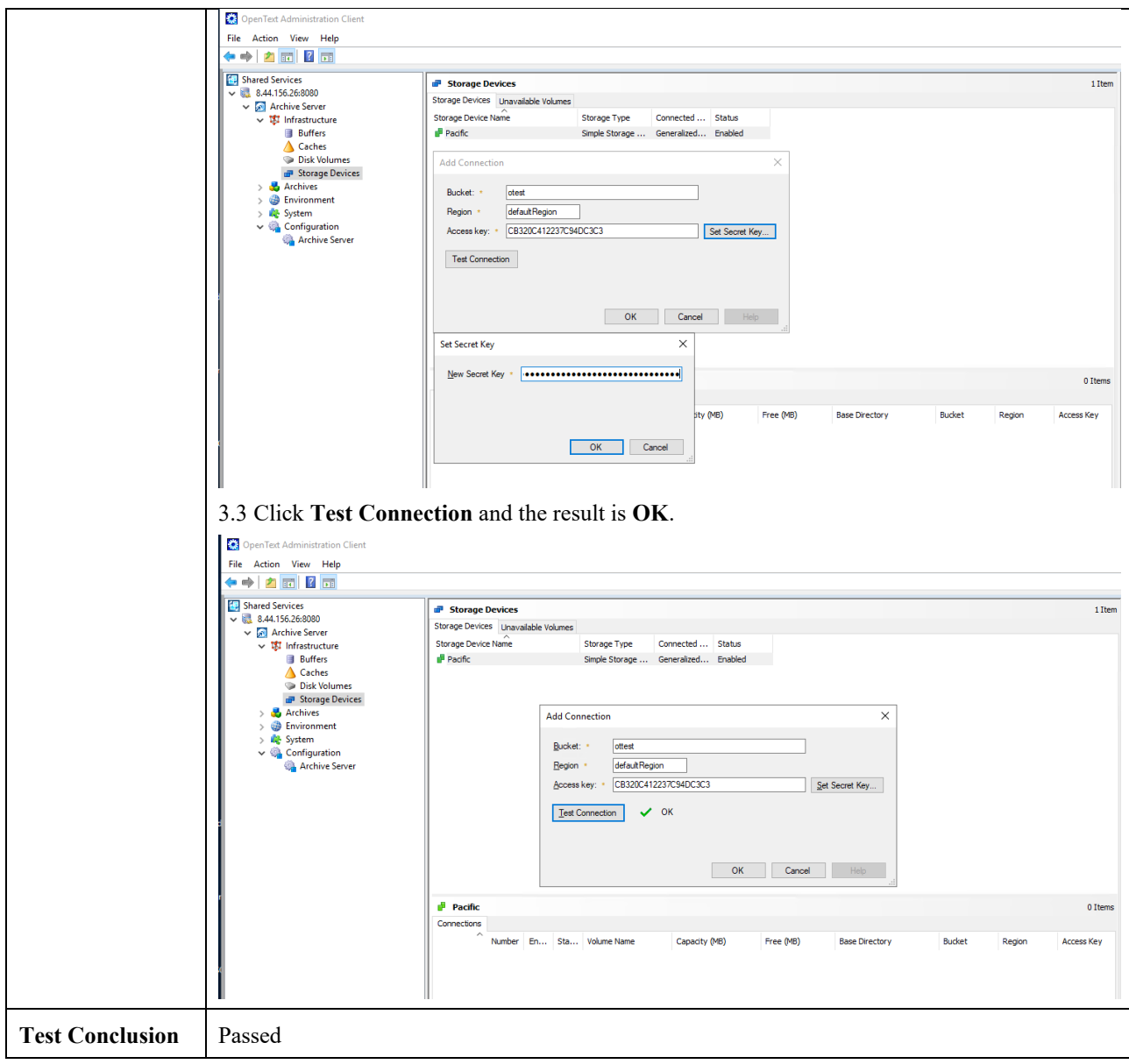

## <span id="page-8-0"></span>2.2 Archive files to the storage through the archive server

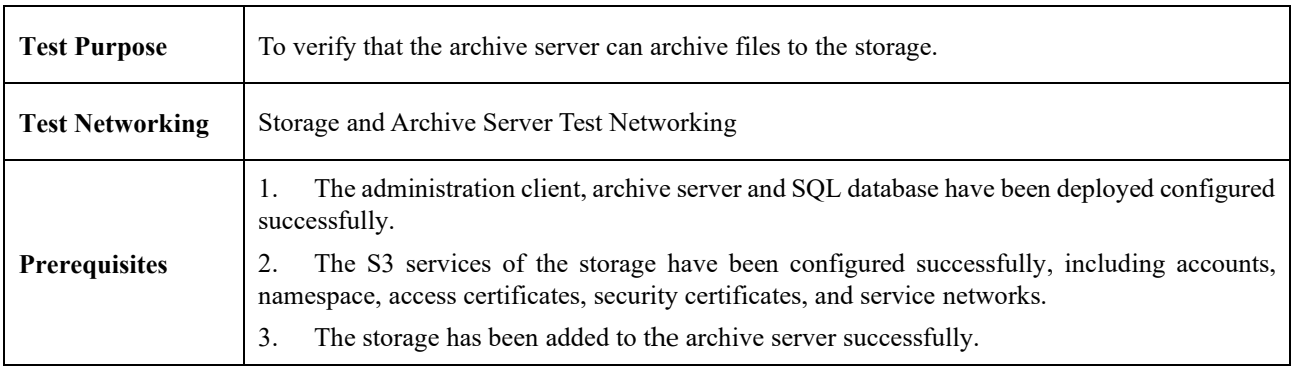

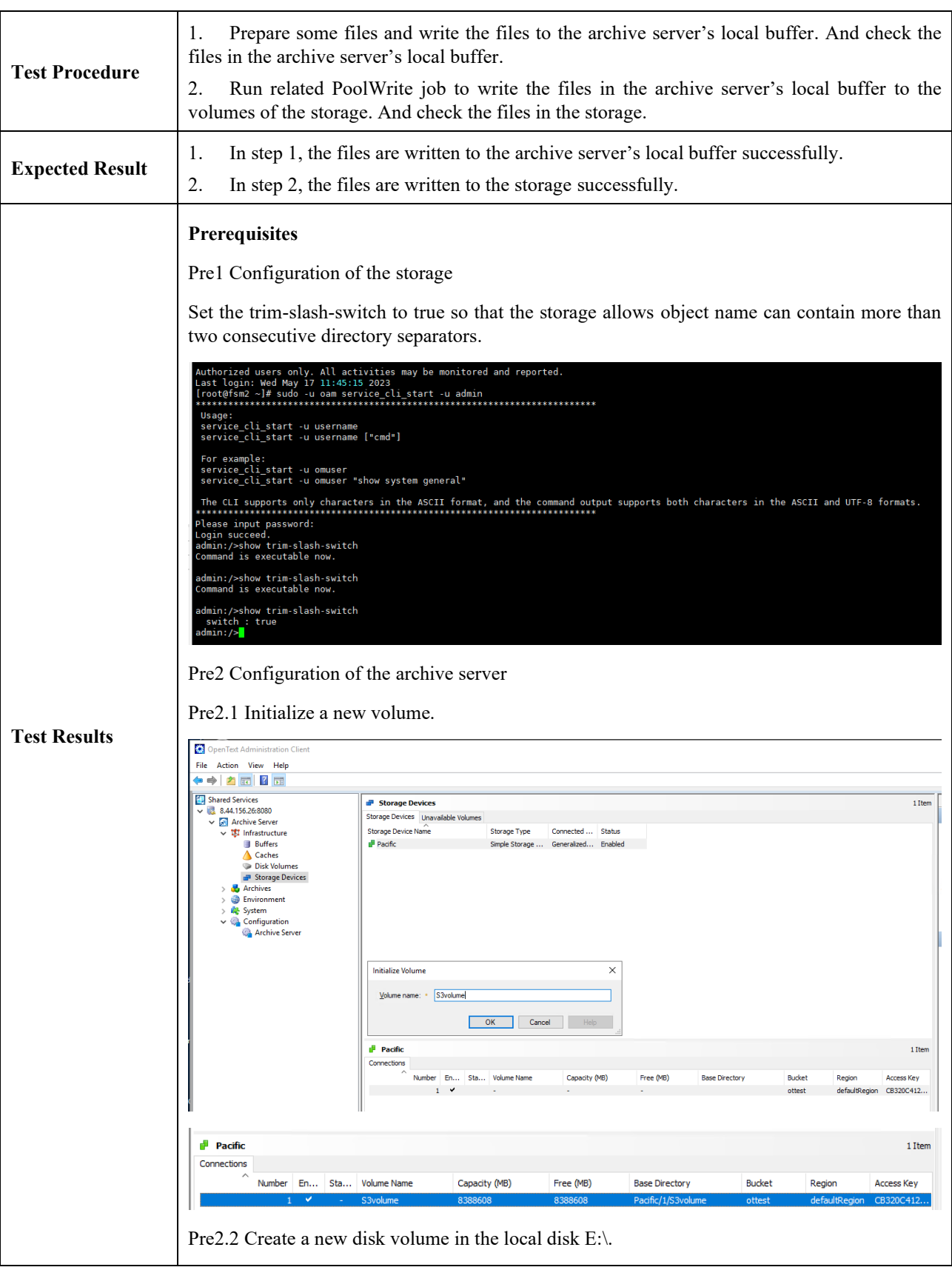

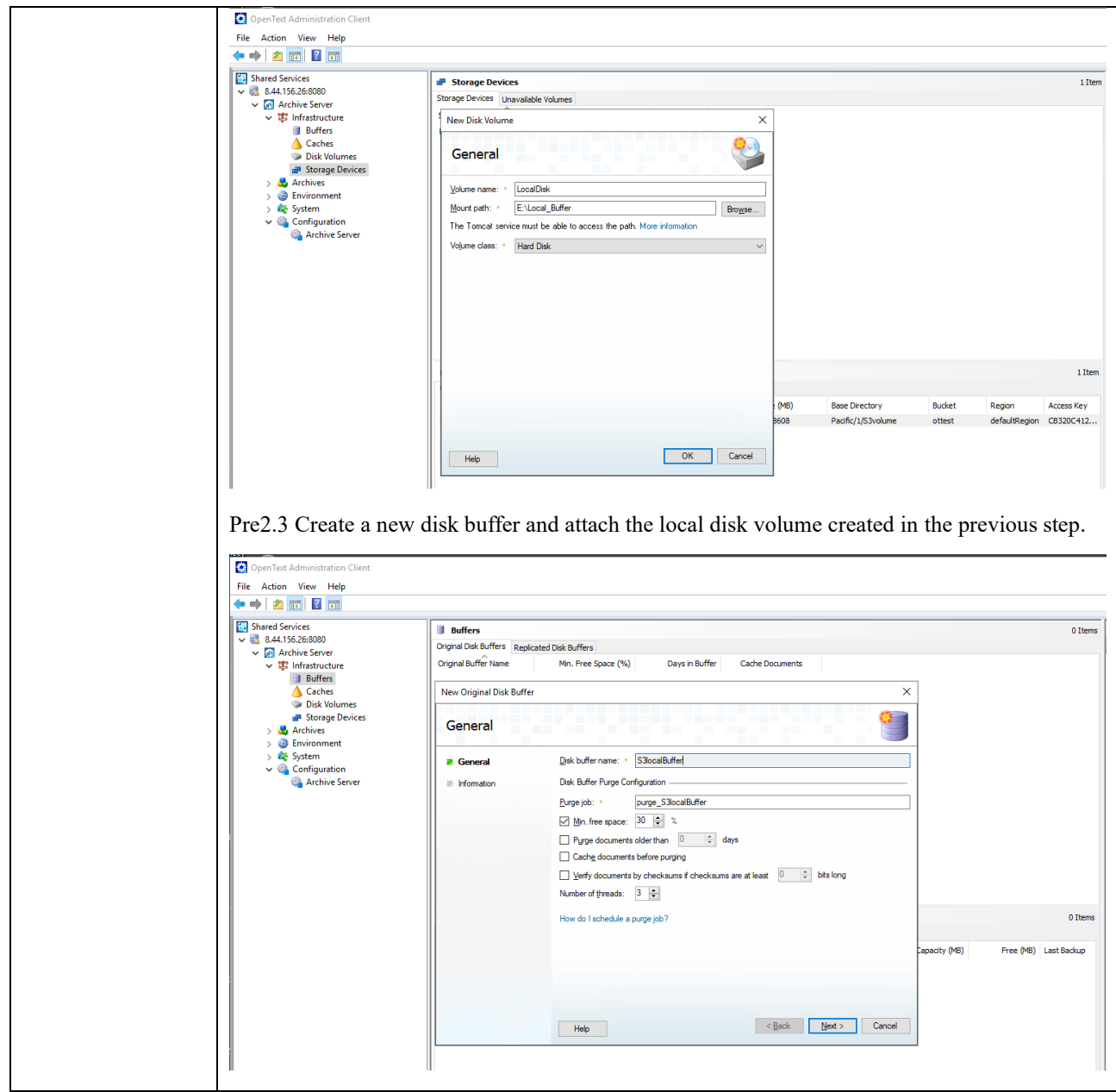

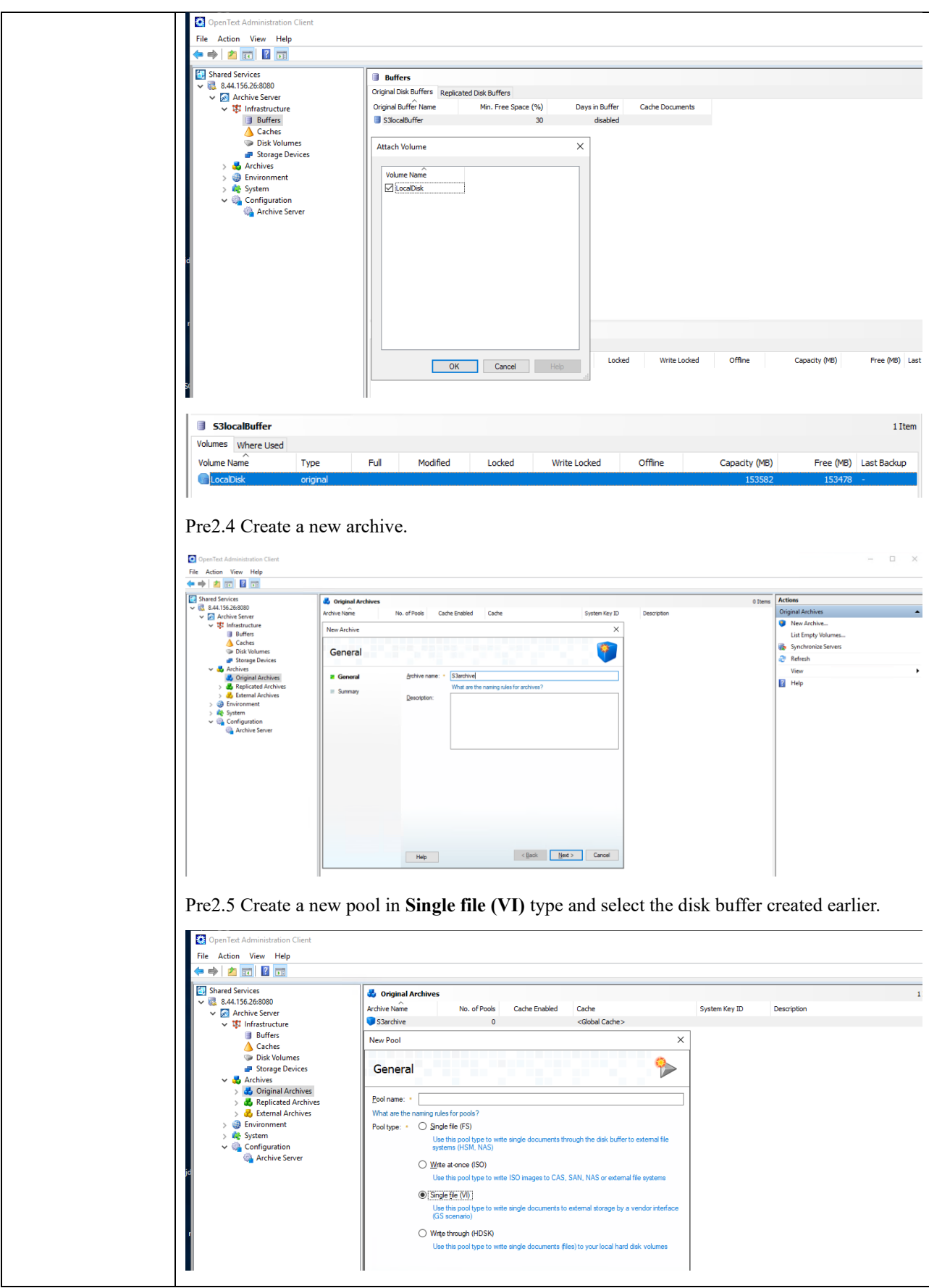

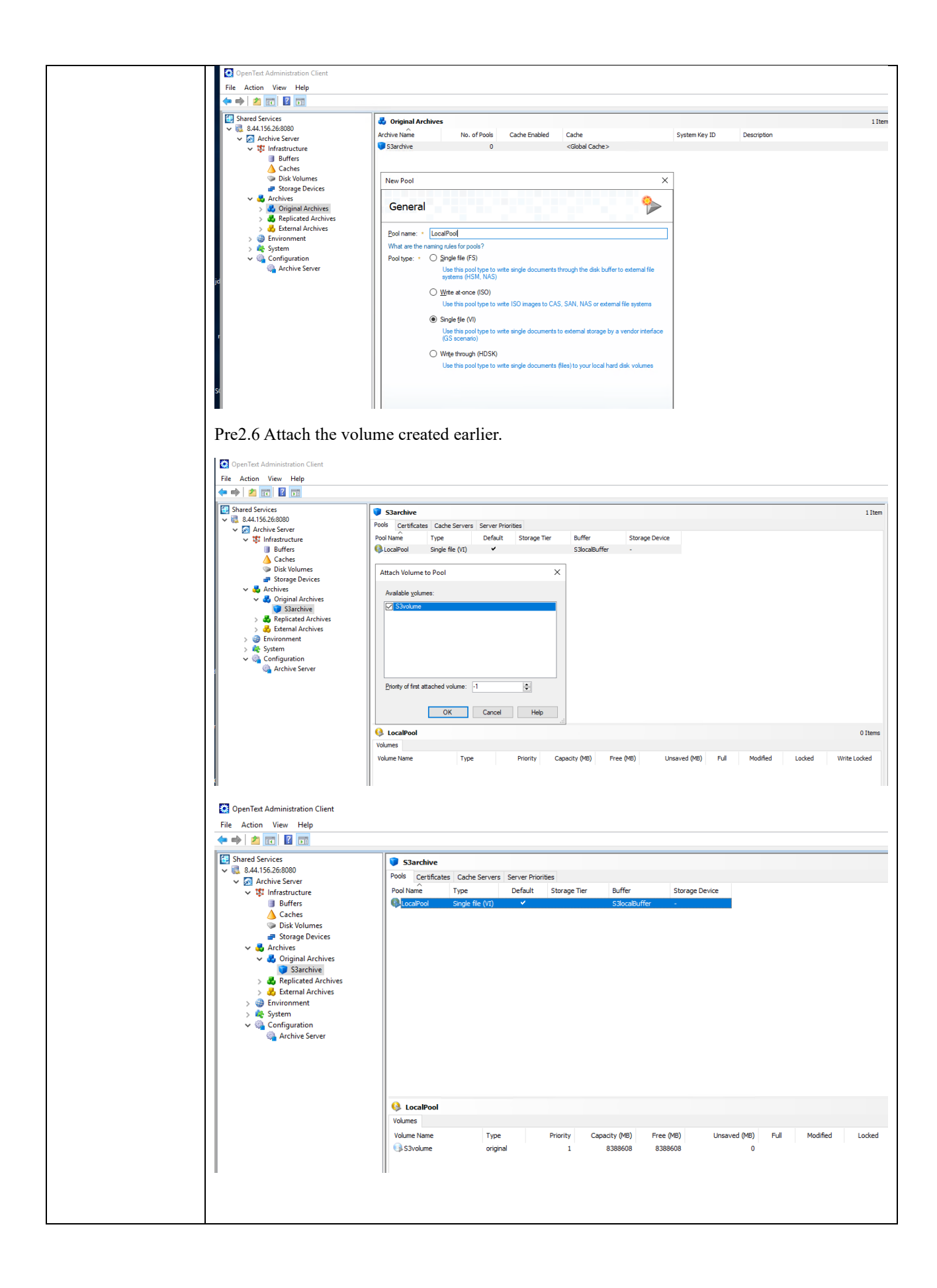

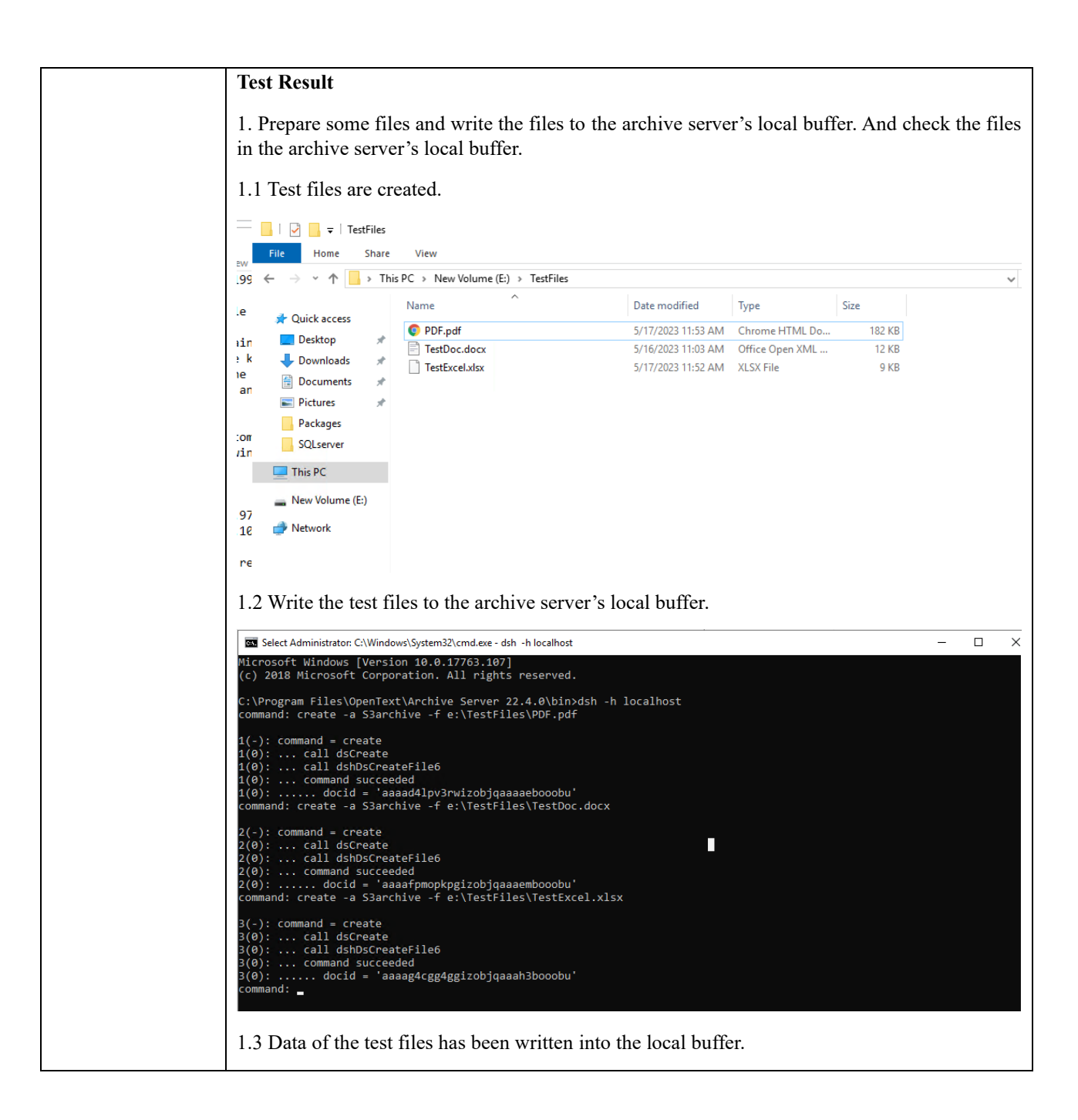

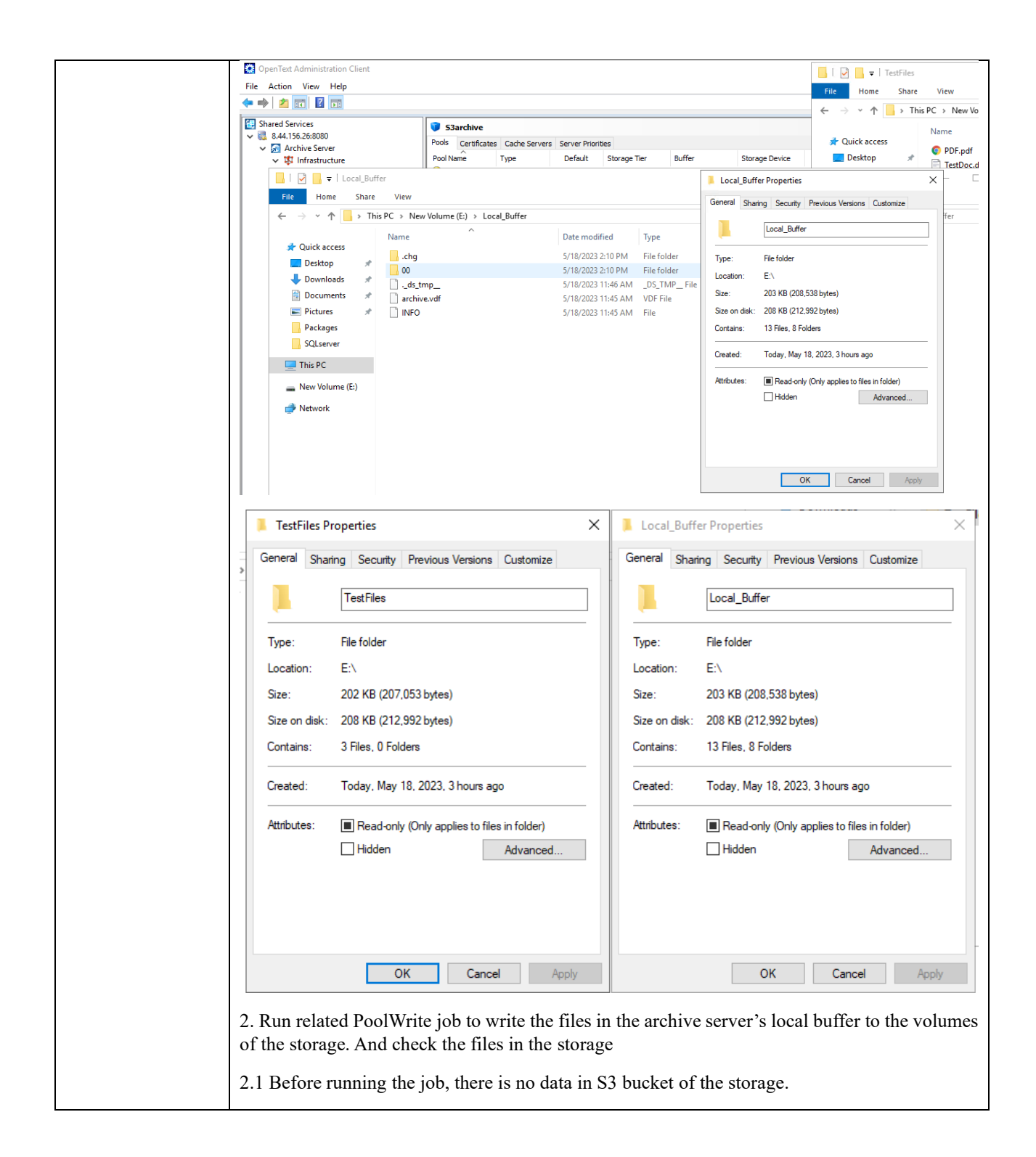

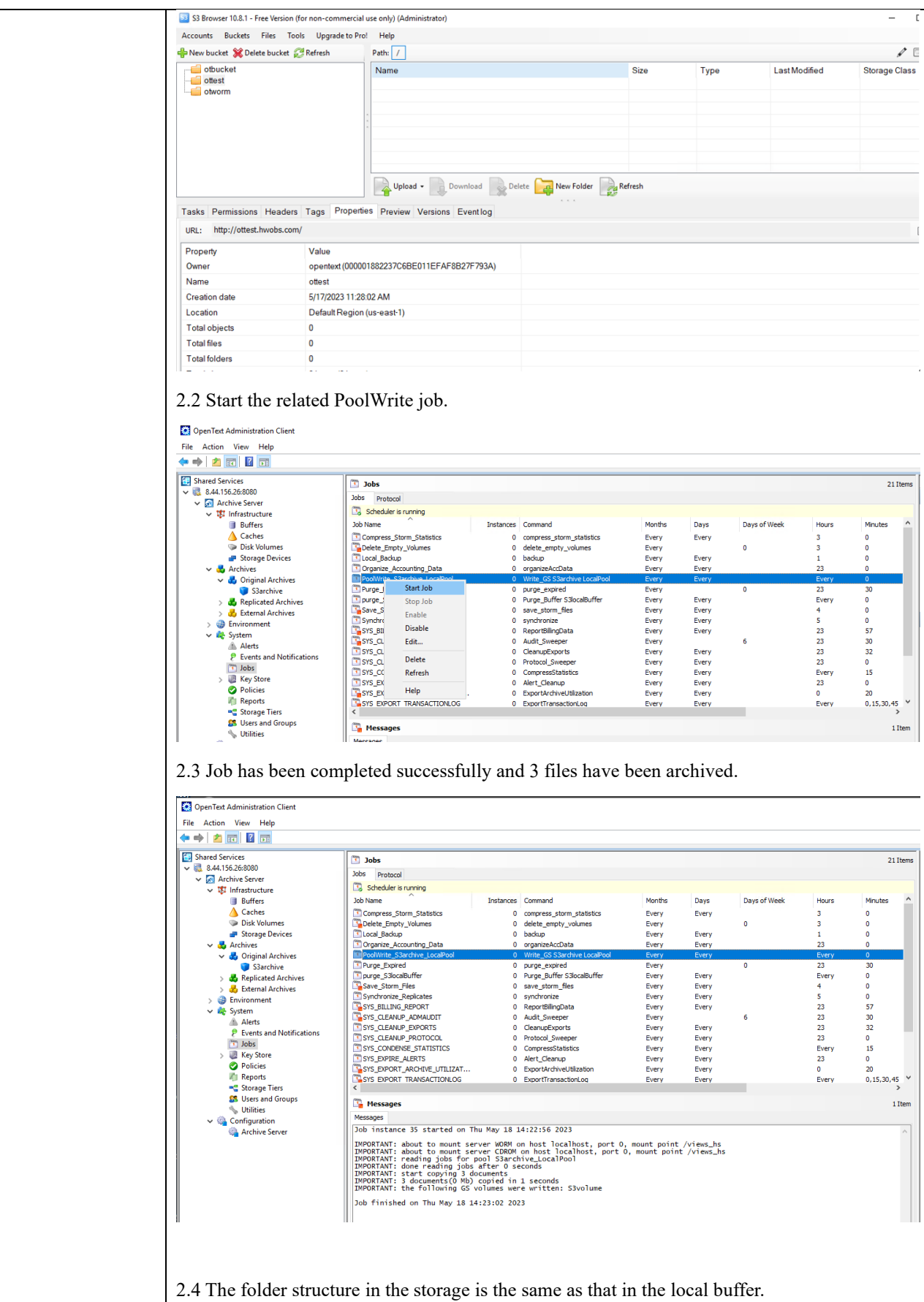

**15**

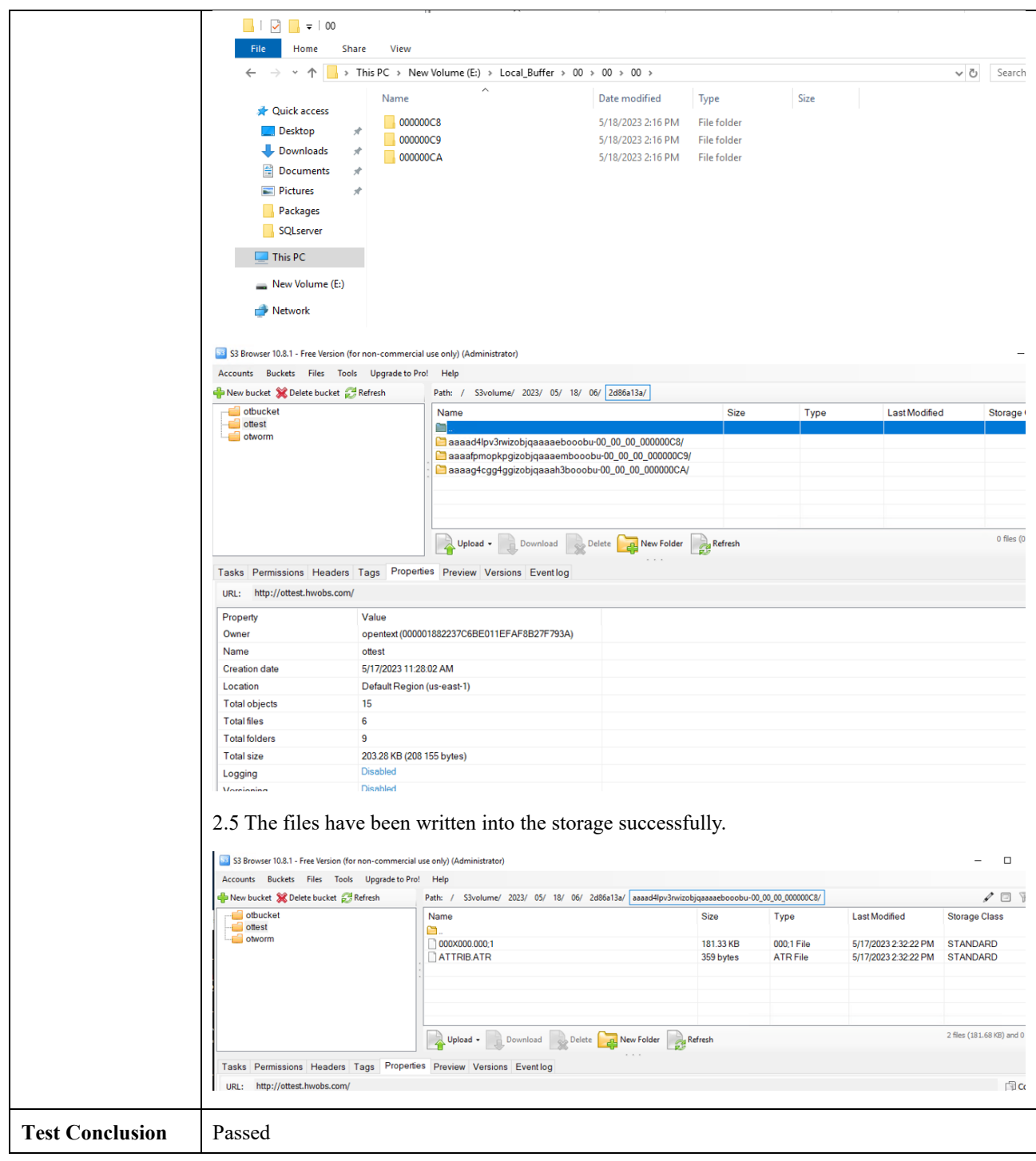

<span id="page-17-0"></span>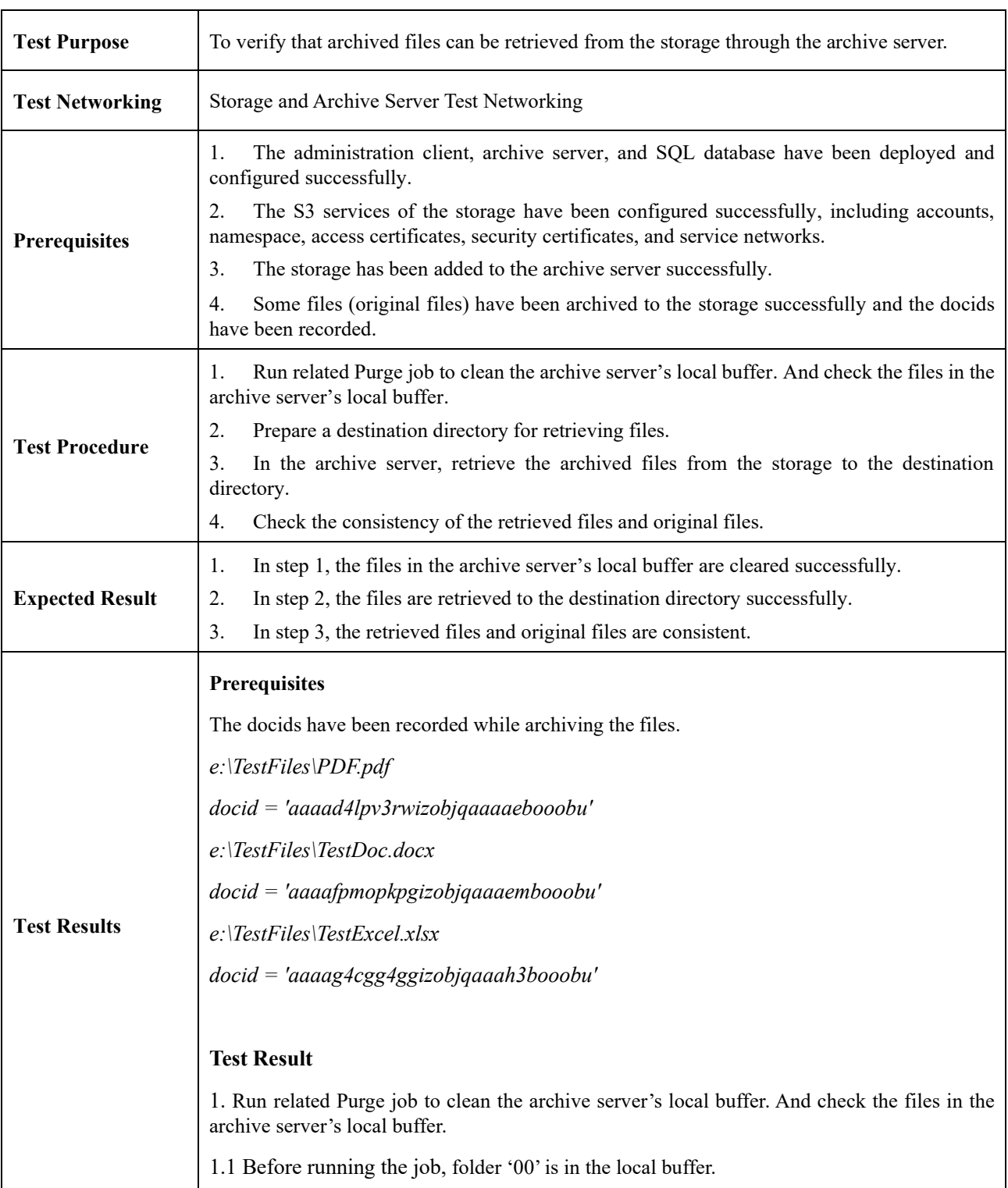

## 2.3 Retrieve archived files from the storage through the archive server

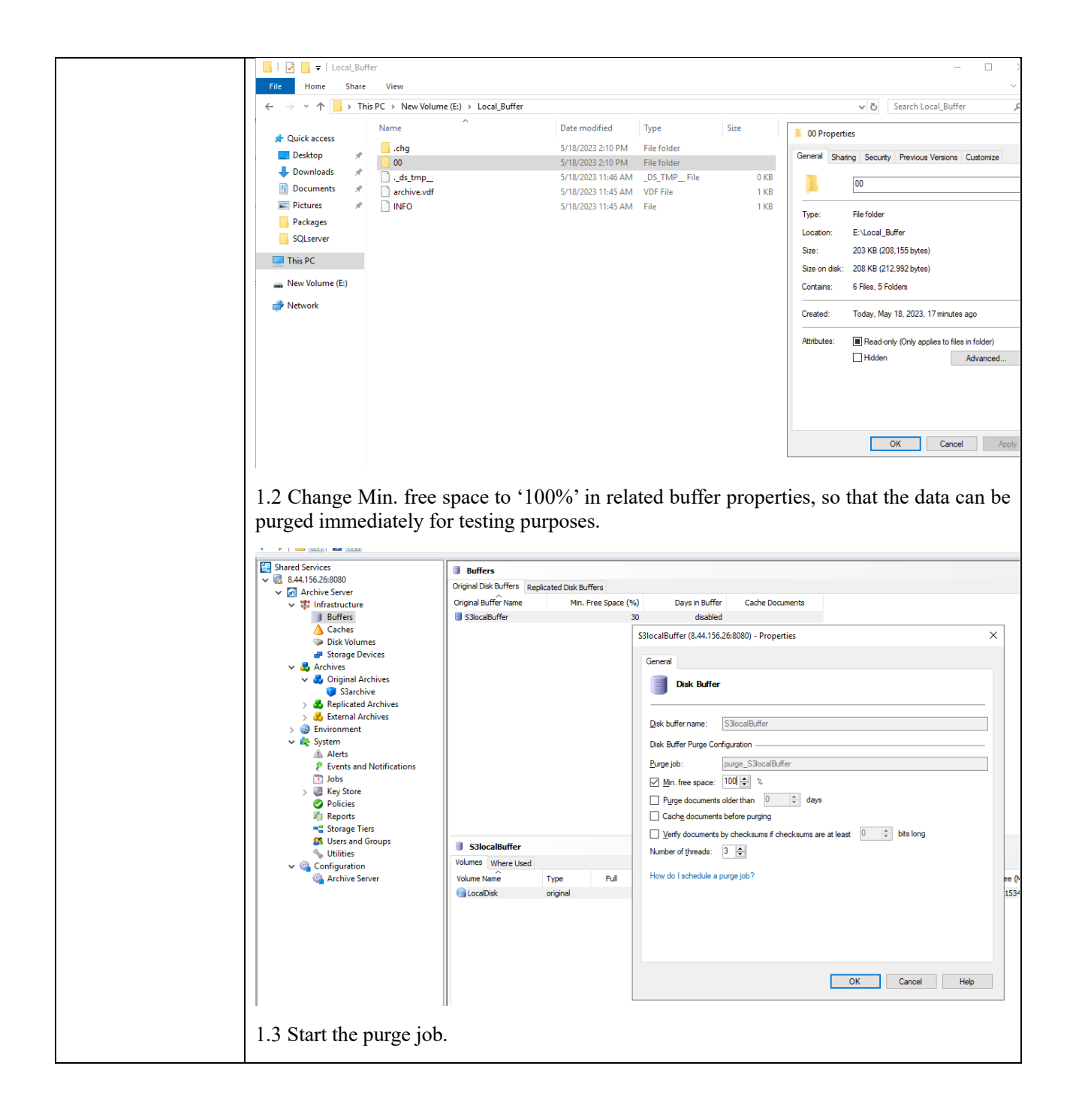

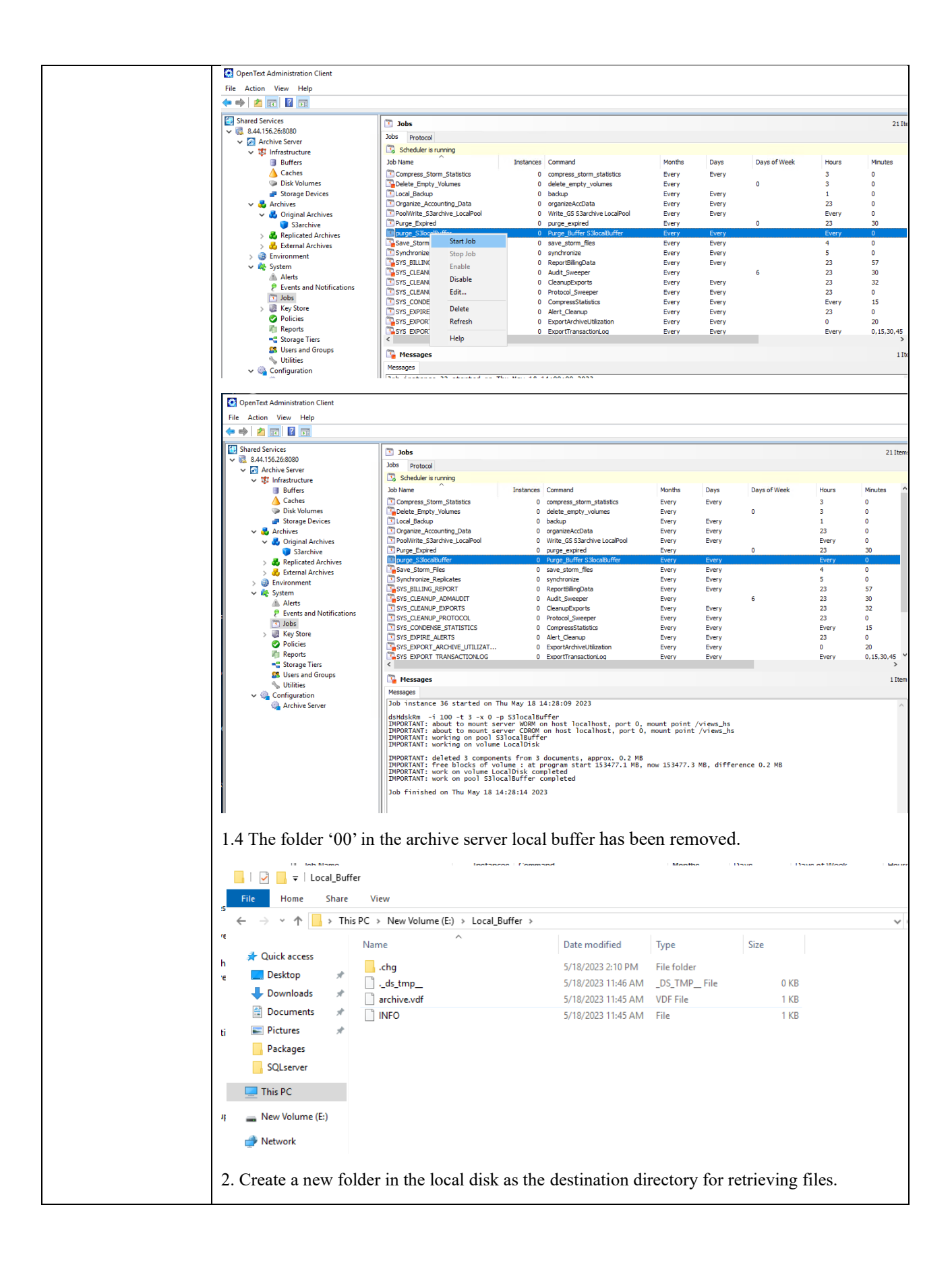

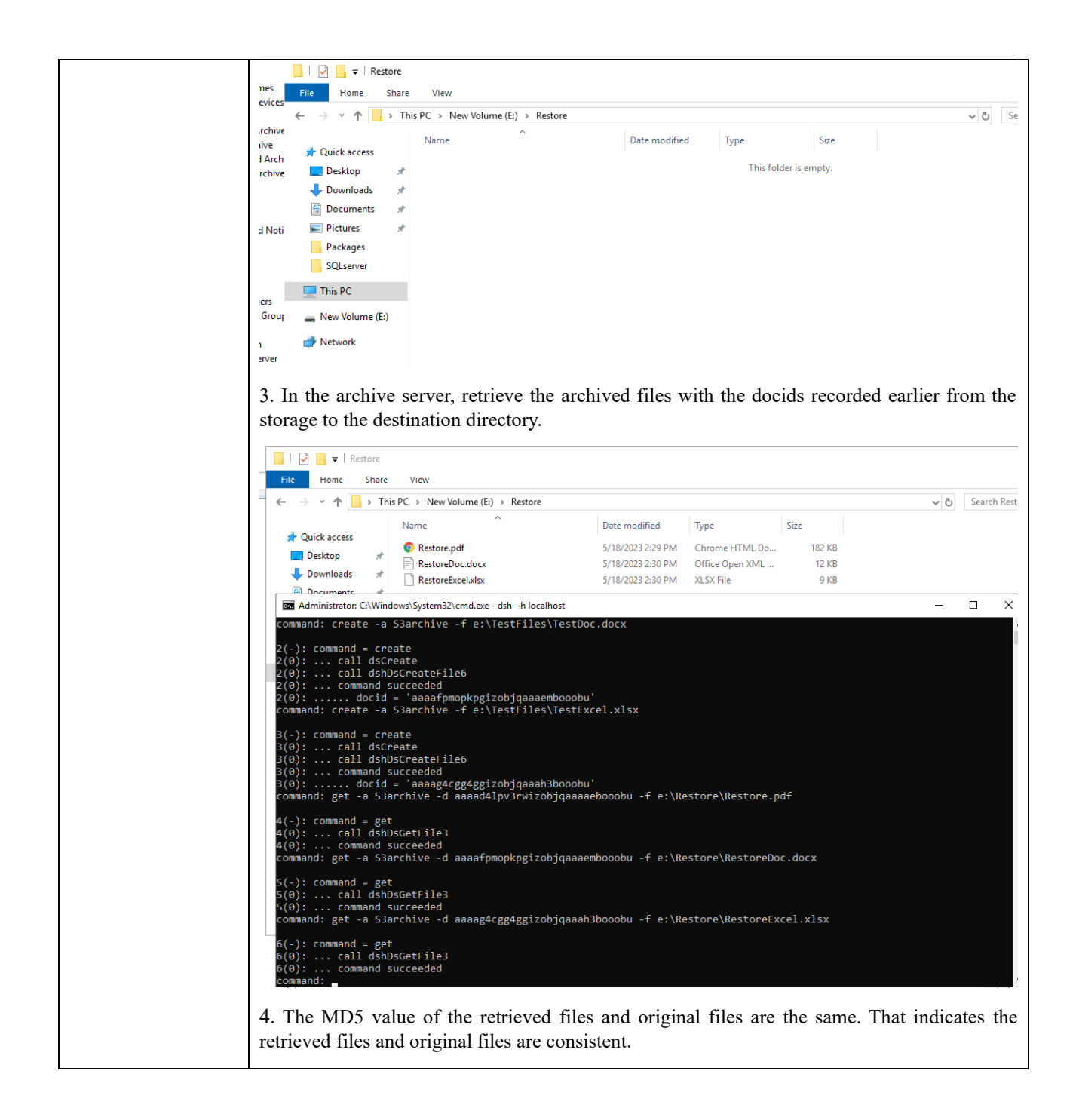

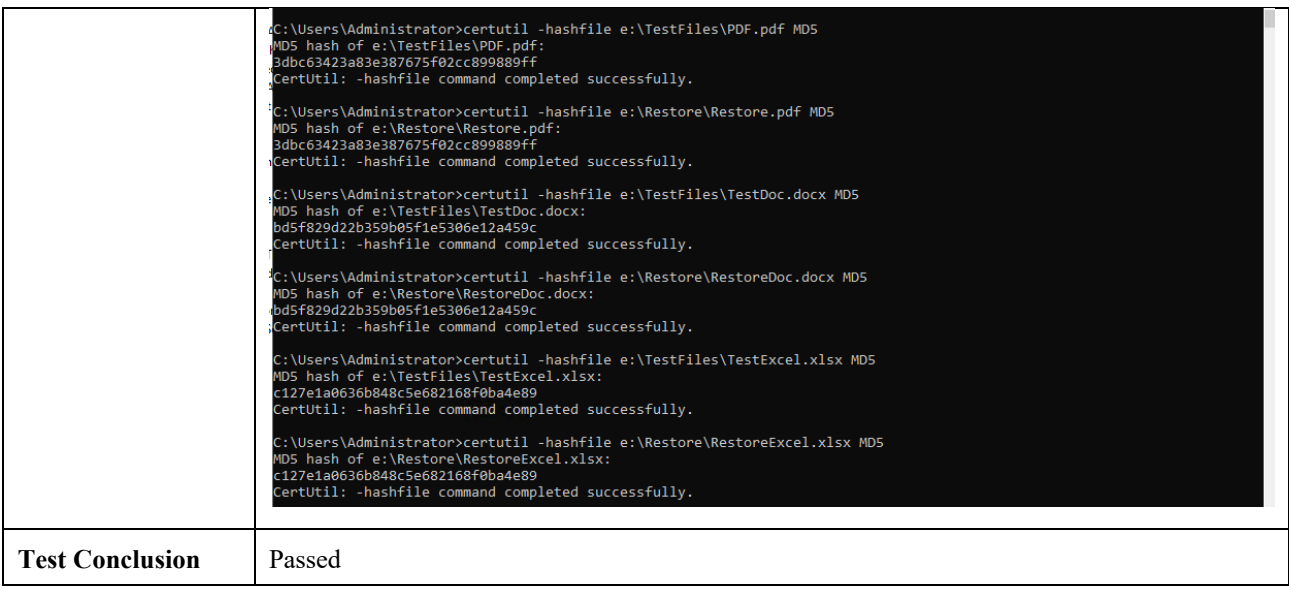

## <span id="page-21-0"></span>2.4 Retention Period Testing

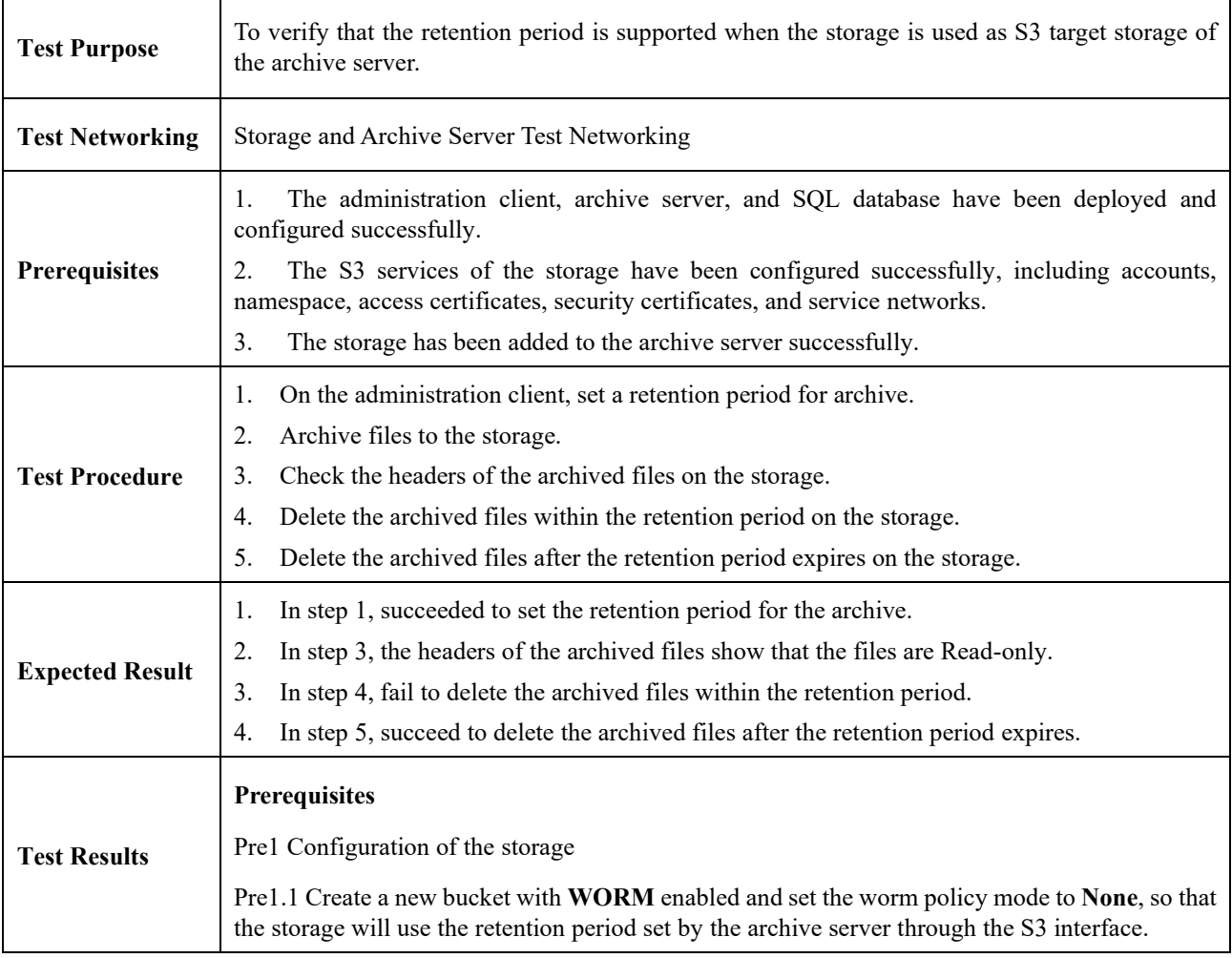

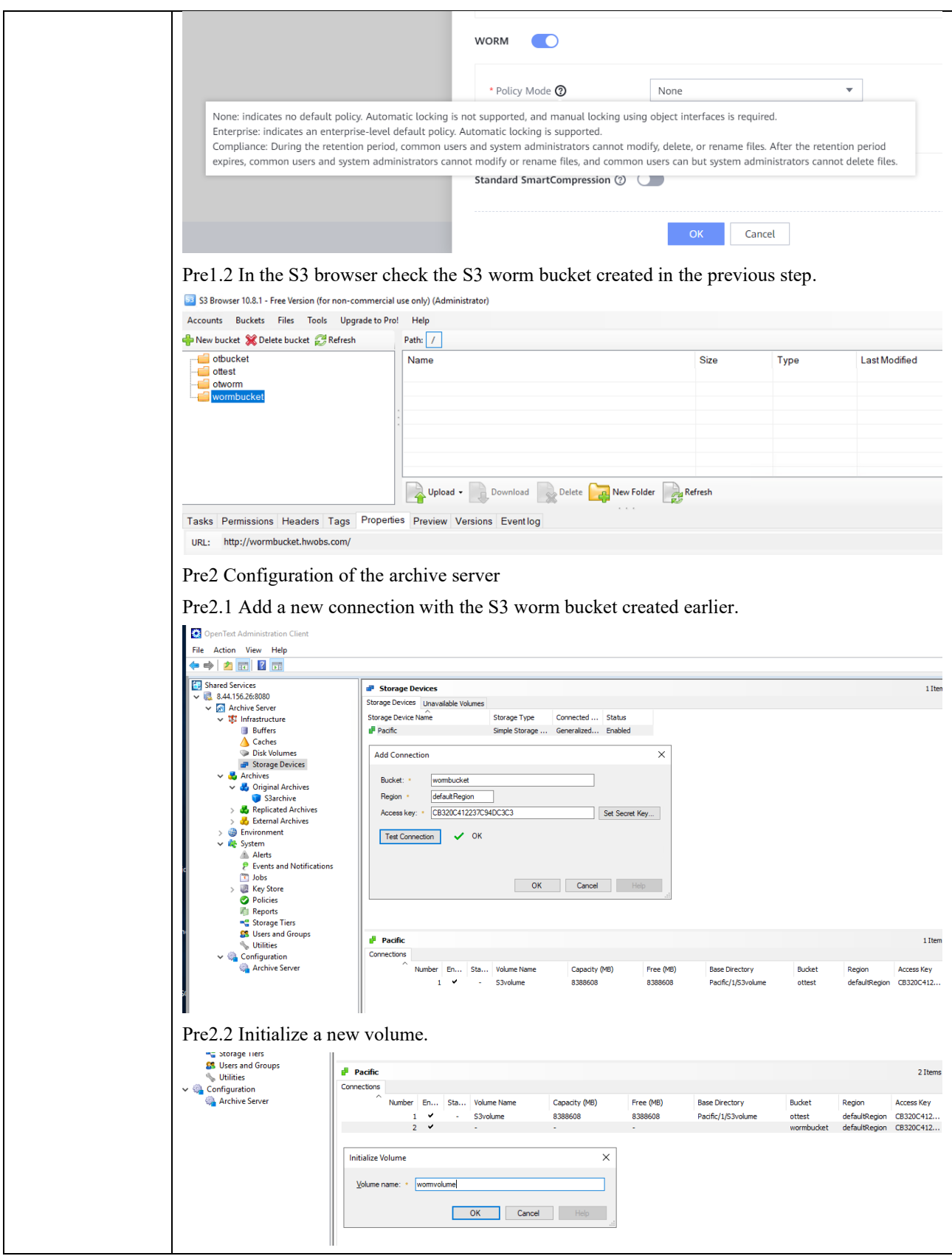

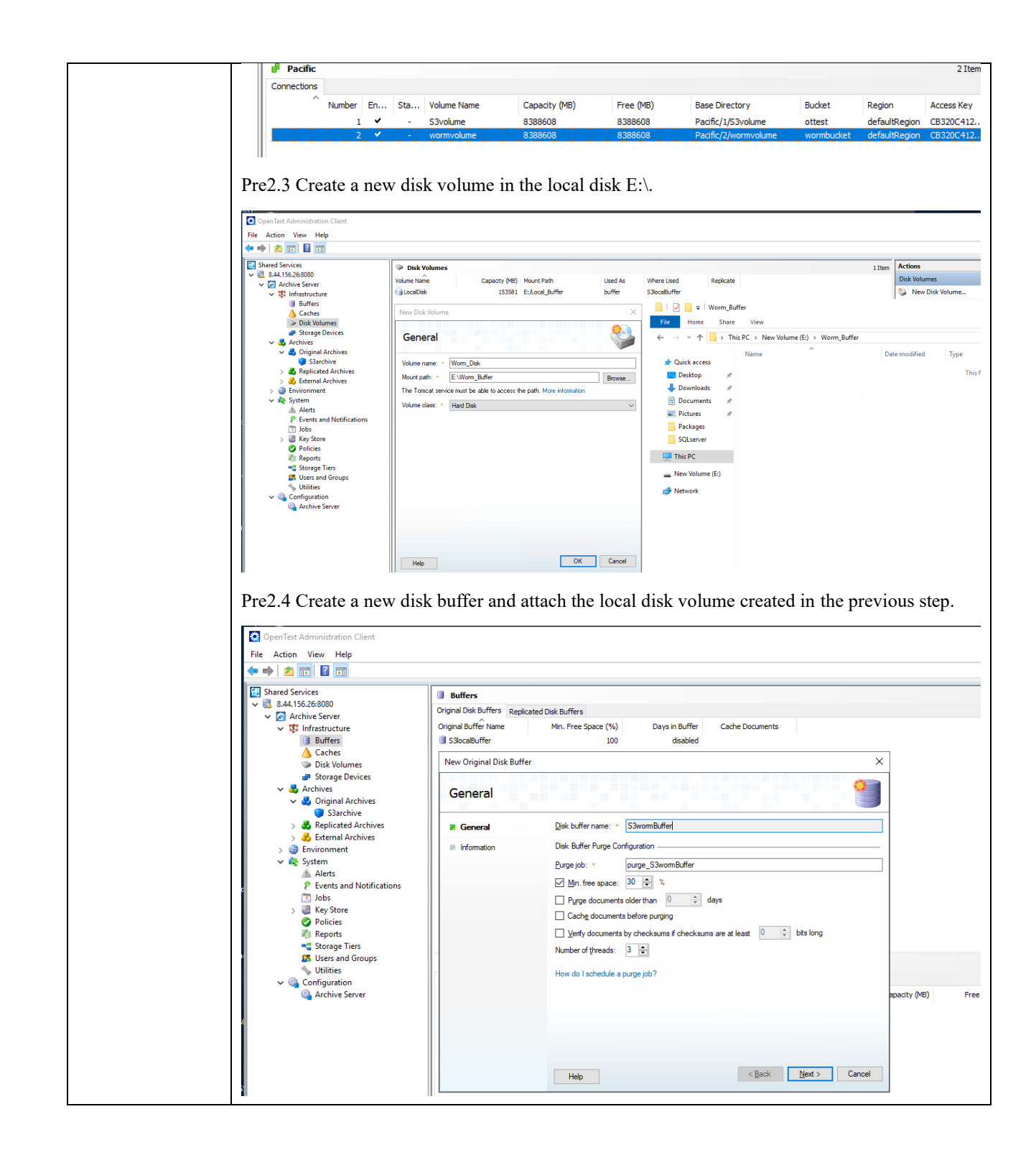

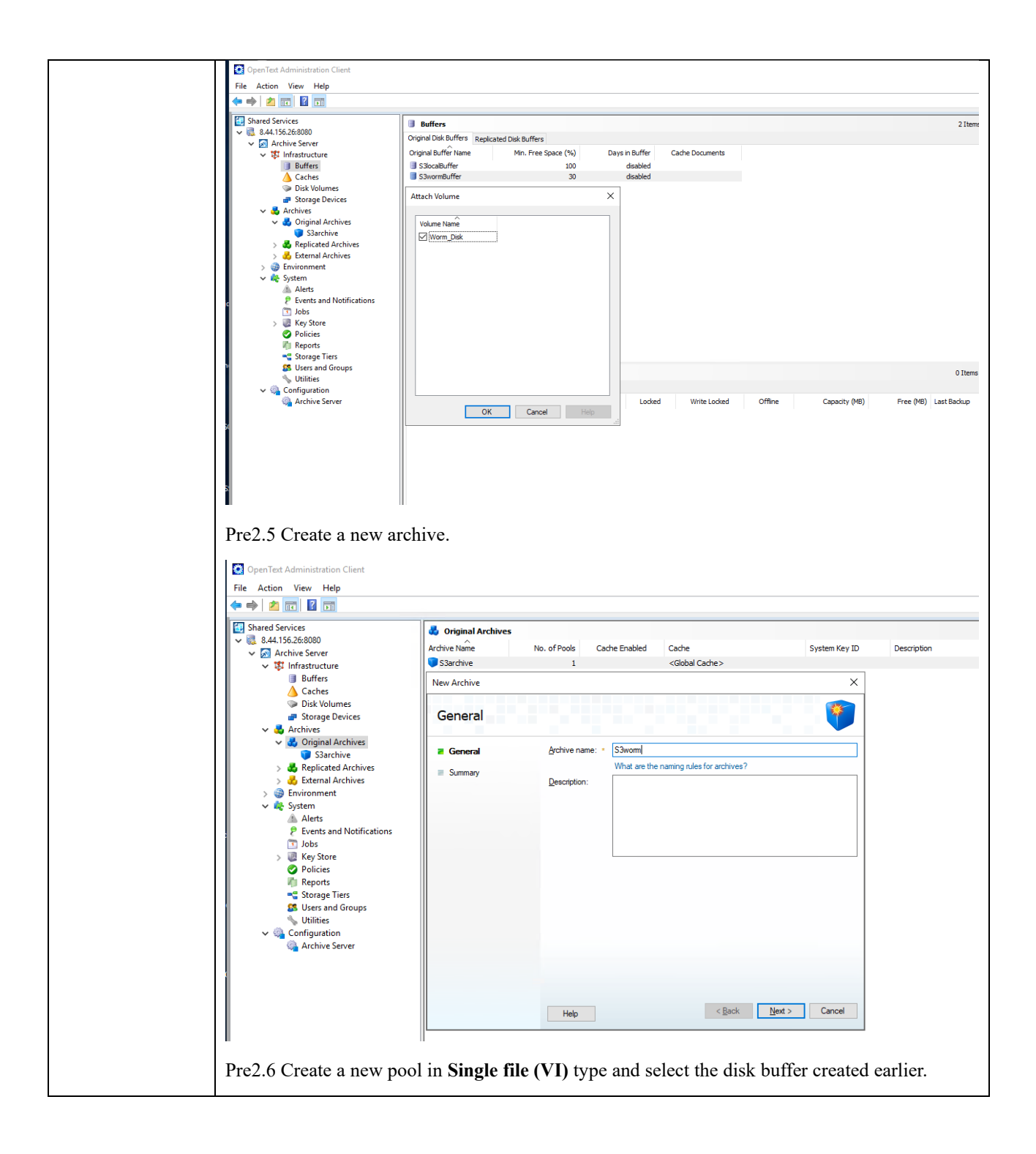

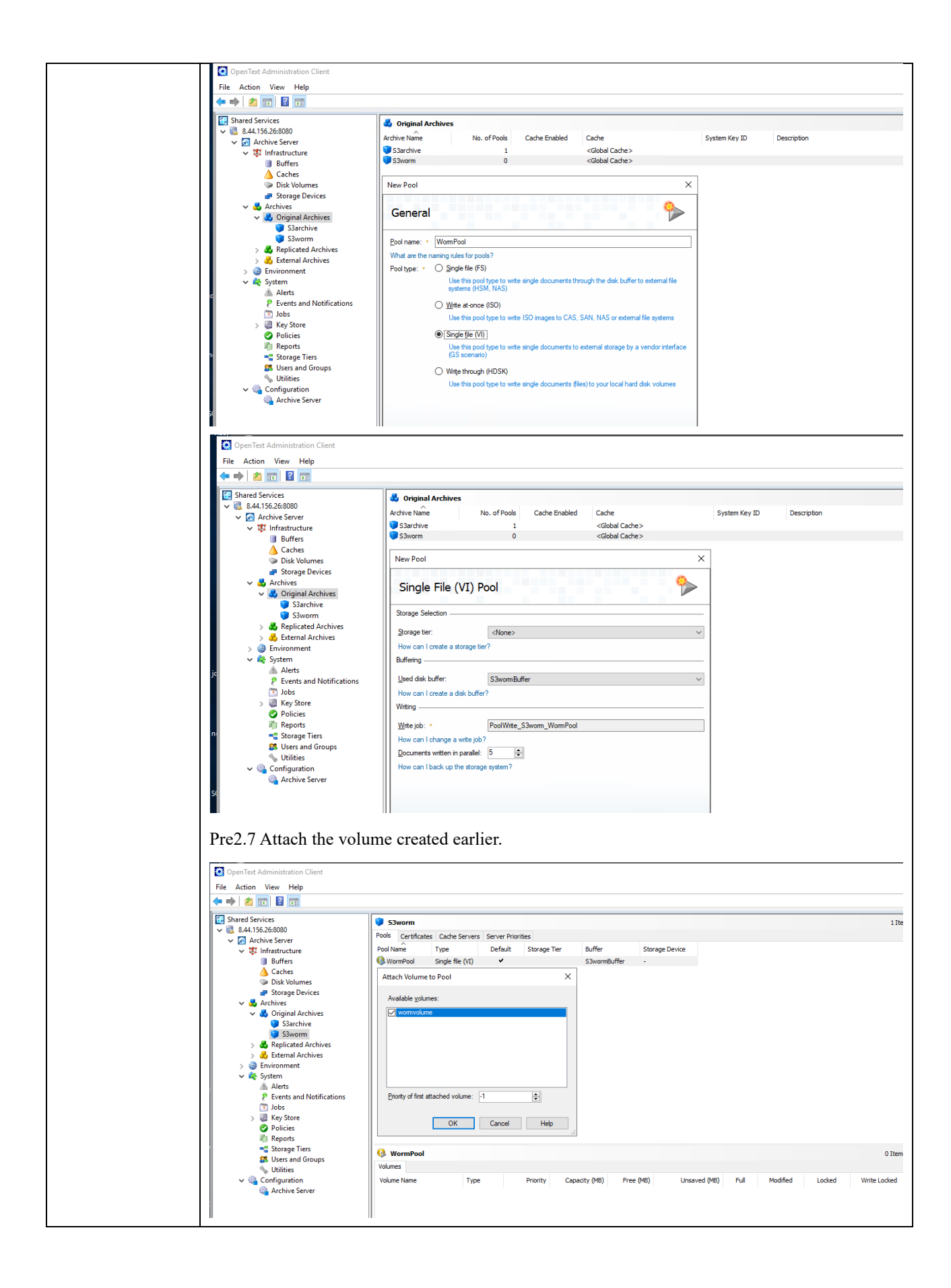

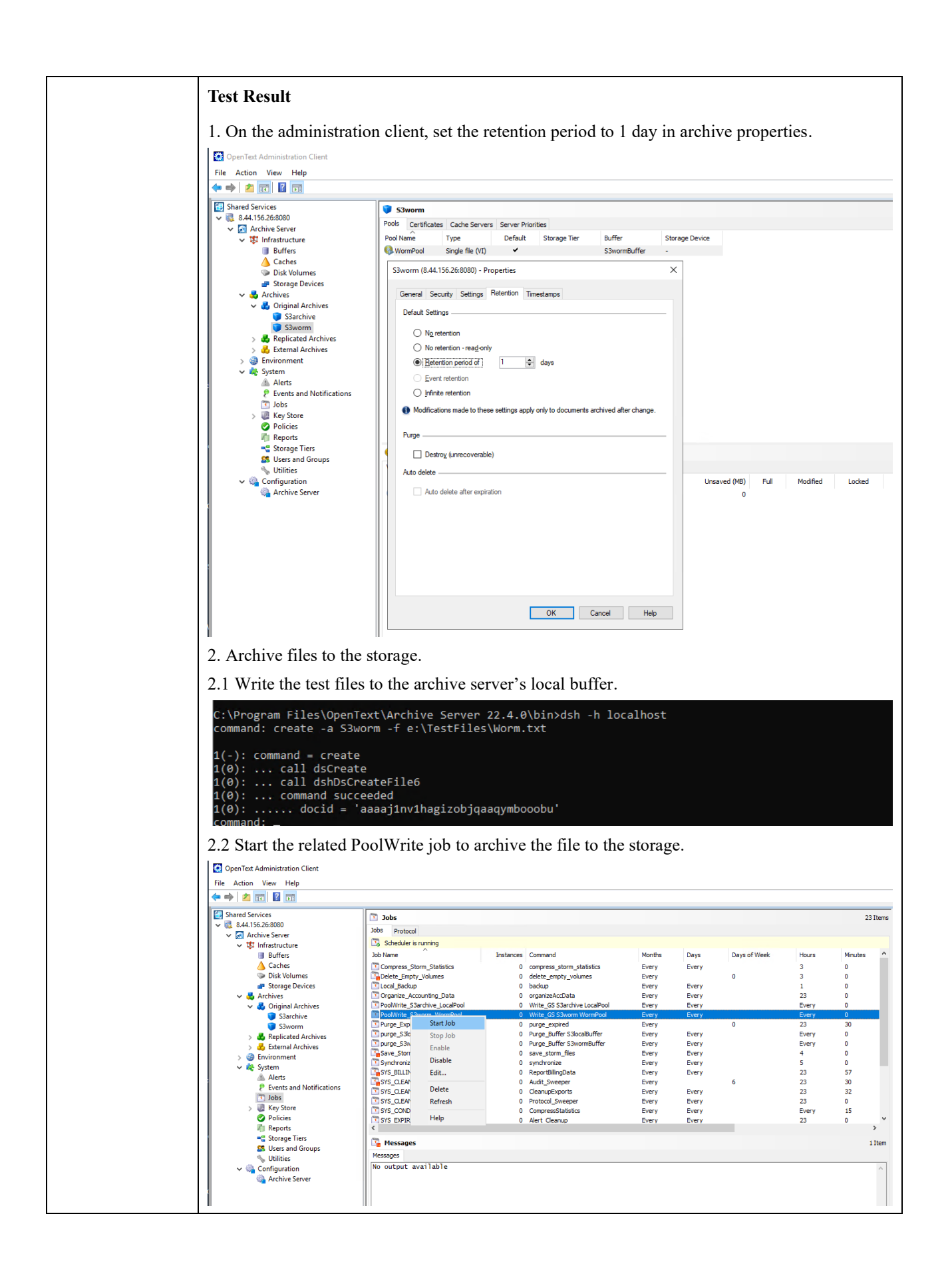

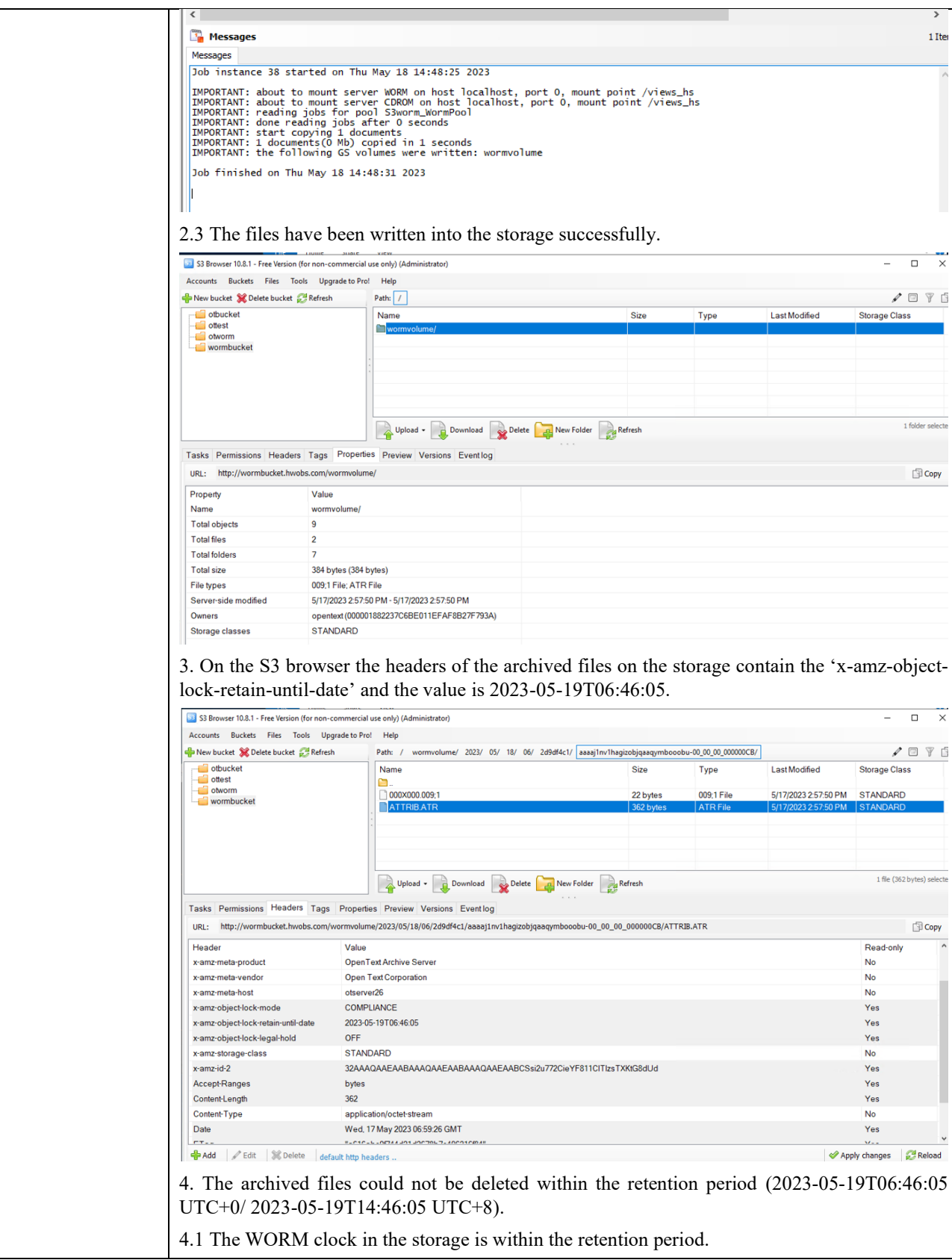

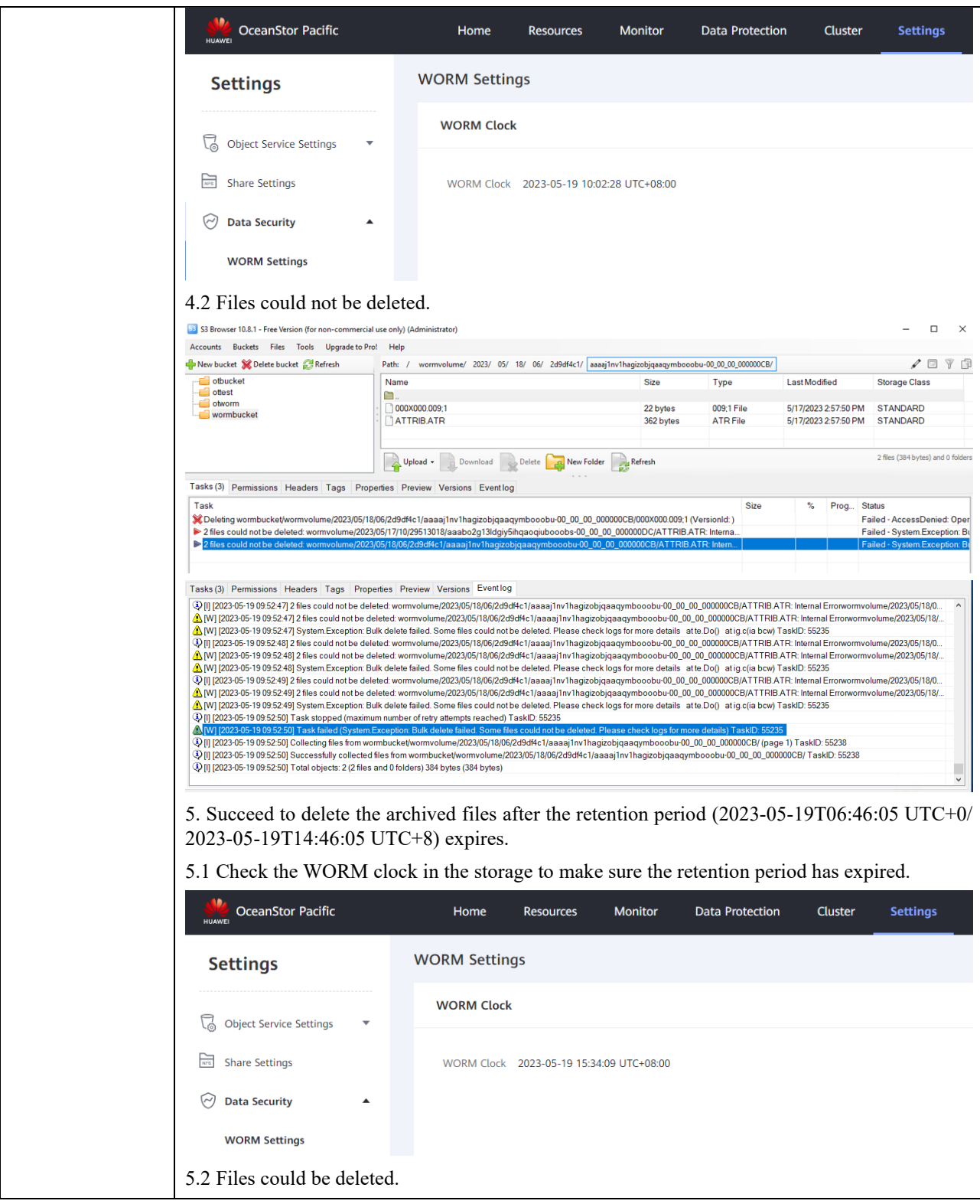

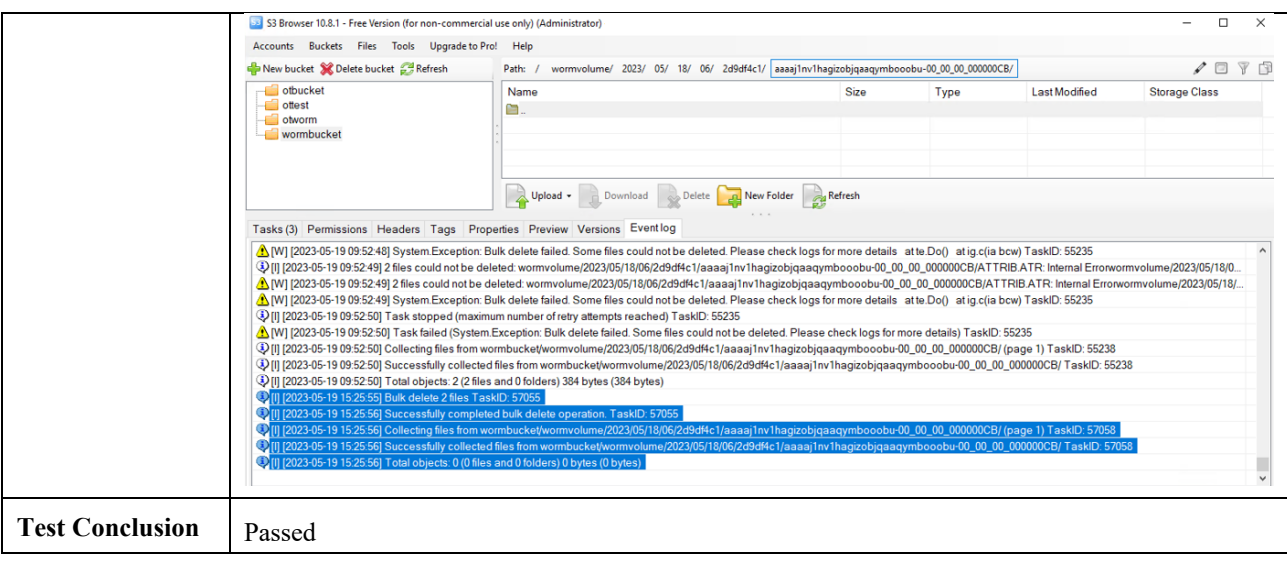

### <span id="page-30-1"></span><span id="page-30-0"></span>3.1 Result Summary

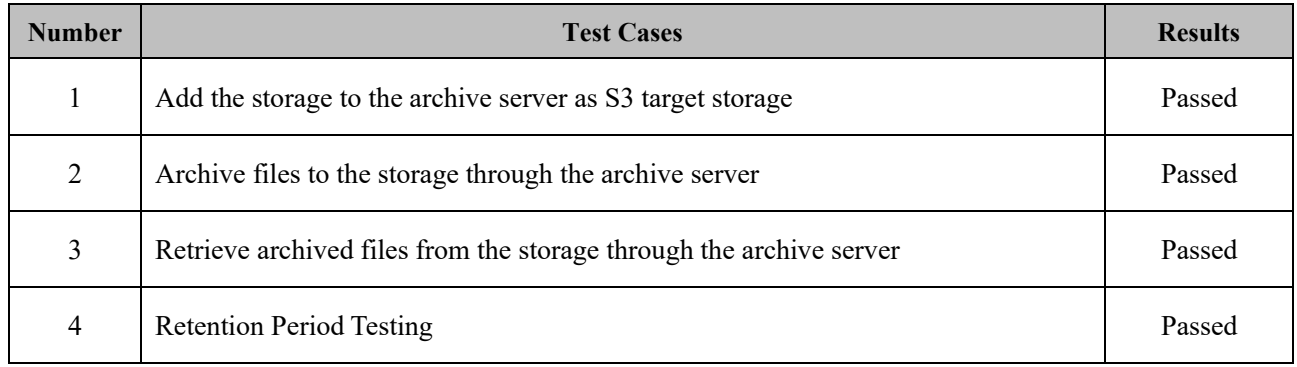

### <span id="page-30-2"></span>3.2 Conclusion

All the interoperability test cases were completed. The Huawei OceanStor Pacific Scale-Out Storage supports connecting to the OpenText Archive Server through the S3 protocol as target storage. The system works as expected for file archiving, retrieving, and retention period. With regards to the test results, the Huawei OceanStor Pacific Scale-Out Storage and the OpenText Archive Server are well interoperable.

## <span id="page-30-3"></span>3.3 Signature

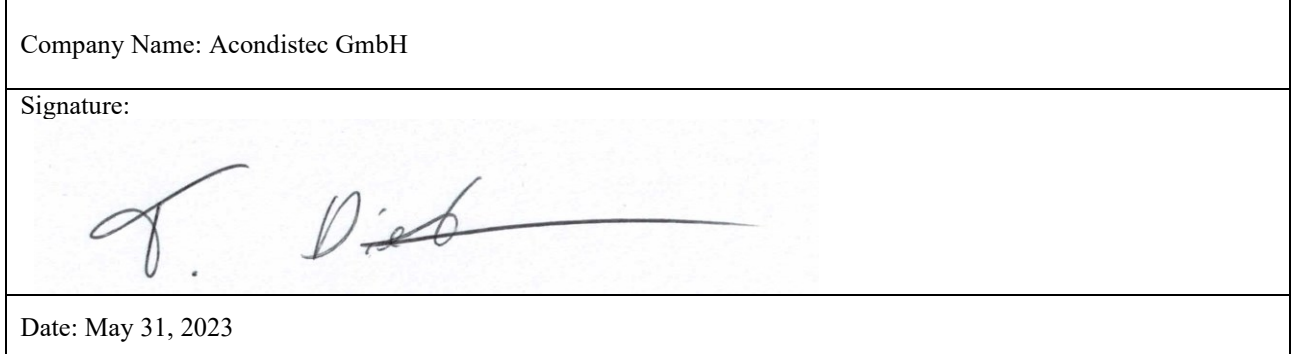